# **[MS-OXWSMSHR]: Folder Sharing Web Service Protocol Specification**

#### **Intellectual Property Rights Notice for Open Specifications Documentation**

- **Technical Documentation.** Microsoft publishes Open Specifications documentation for protocols, file formats, languages, standards as well as overviews of the interaction among each of these technologies.
- **Copyrights.** This documentation is covered by Microsoft copyrights. Regardless of any other terms that are contained in the terms of use for the Microsoft website that hosts this documentation, you may make copies of it in order to develop implementations of the technologies described in the Open Specifications and may distribute portions of it in your implementations using these technologies or your documentation as necessary to properly document the implementation. You may also distribute in your implementation, with or without modification, any schema, IDL's, or code samples that are included in the documentation. This permission also applies to any documents that are referenced in the Open Specifications.
- **No Trade Secrets.** Microsoft does not claim any trade secret rights in this documentation.
- **Patents.** Microsoft has patents that may cover your implementations of the technologies described in the Open Specifications. Neither this notice nor Microsoft's delivery of the documentation grants any licenses under those or any other Microsoft patents. However, a given Open Specification may be covered by Microsoft's Open Specification Promise (available here: [http://www.microsoft.com/interop/osp\)](http://go.microsoft.com/fwlink/?LinkId=114384) or the Community Promise (available here: [http://www.microsoft.com/interop/cp/default.mspx\)](http://www.microsoft.com/interop/cp/default.mspx). If you would prefer a written license, or if the technologies described in the Open Specifications are not covered by the Open Specifications Promise or Community Promise, as applicable, patent licenses are available by contacting [iplg@microsoft.com.](mailto:iplg@microsoft.com)
- **Trademarks.** The names of companies and products contained in this documentation may be covered by trademarks or similar intellectual property rights. This notice does not grant any licenses under those rights.
- **Fictitious Names.** The example companies, organizations, products, domain names, e-mail addresses, logos, people, places, and events depicted in this documentation are fictitious. No association with any real company, organization, product, domain name, email address, logo, person, place, or event is intended or should be inferred.

**Reservation of Rights.** All other rights are reserved, and this notice does not grant any rights other than specifically described above, whether by implication, estoppel, or otherwise.

**Tools.** The Open Specifications do not require the use of Microsoft programming tools or programming environments in order for you to develop an implementation. If you have access to Microsoft programming tools and environments you are free to take advantage of them. Certain Open Specifications are intended for use in conjunction with publicly available standard specifications and network programming art, and assumes that the reader either is familiar with the aforementioned material or has immediate access to it.

*[MS-OXWSMSHR] — v20100501 Folder Sharing Web Service Protocol Specification* 

*Copyright © 2010 Microsoft Corporation.* 

## **Revision Summary**

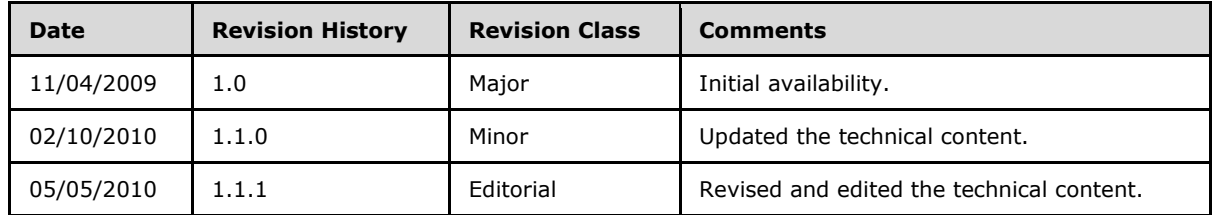

*[MS-OXWSMSHR] — v20100501 Folder Sharing Web Service Protocol Specification* 

*Copyright © 2010 Microsoft Corporation.* 

# **Table of Contents**

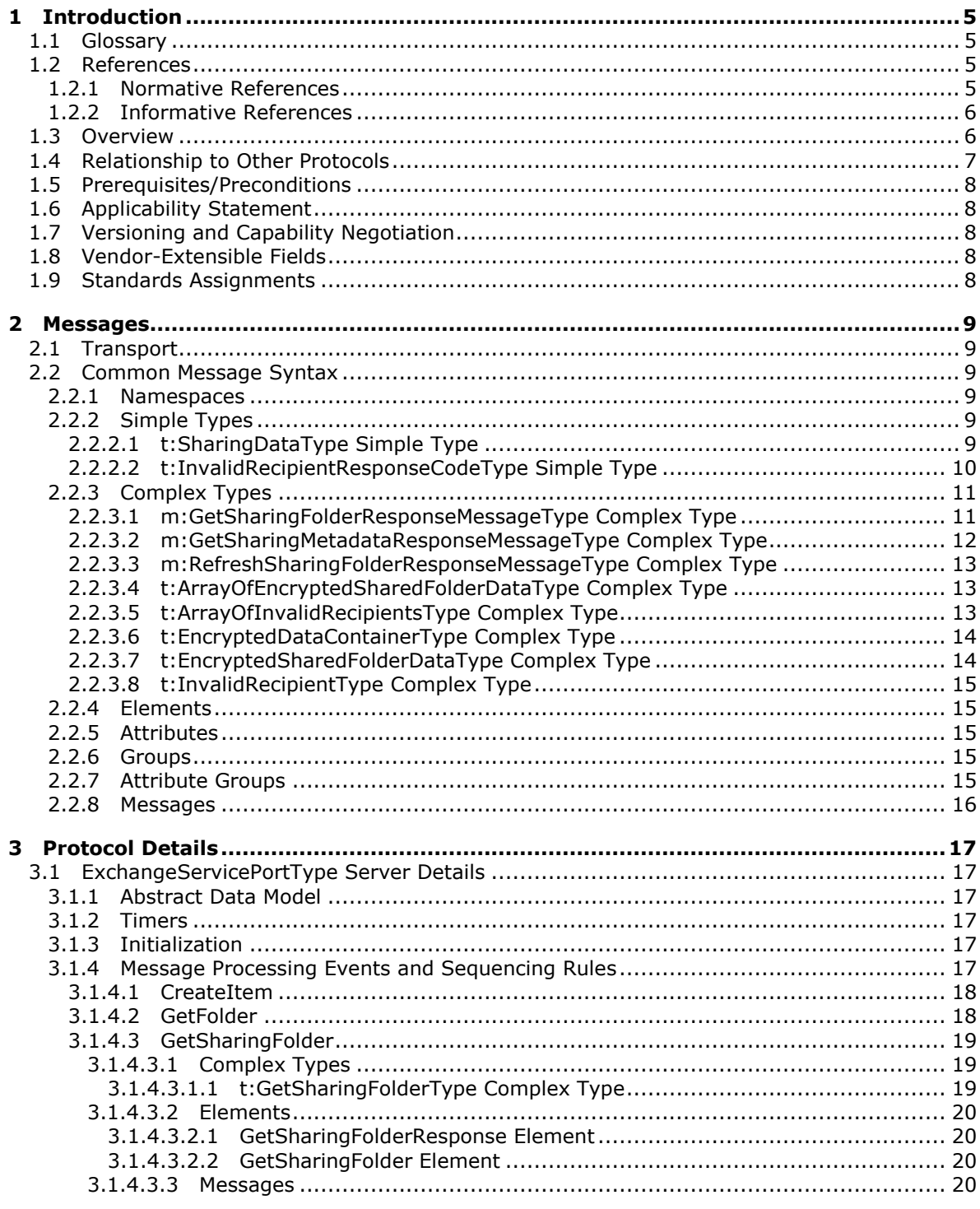

[MS-OXWSMSHR] — v20100501<br>Folder Sharing Web Service Protocol Specification

Copyright © 2010 Microsoft Corporation.

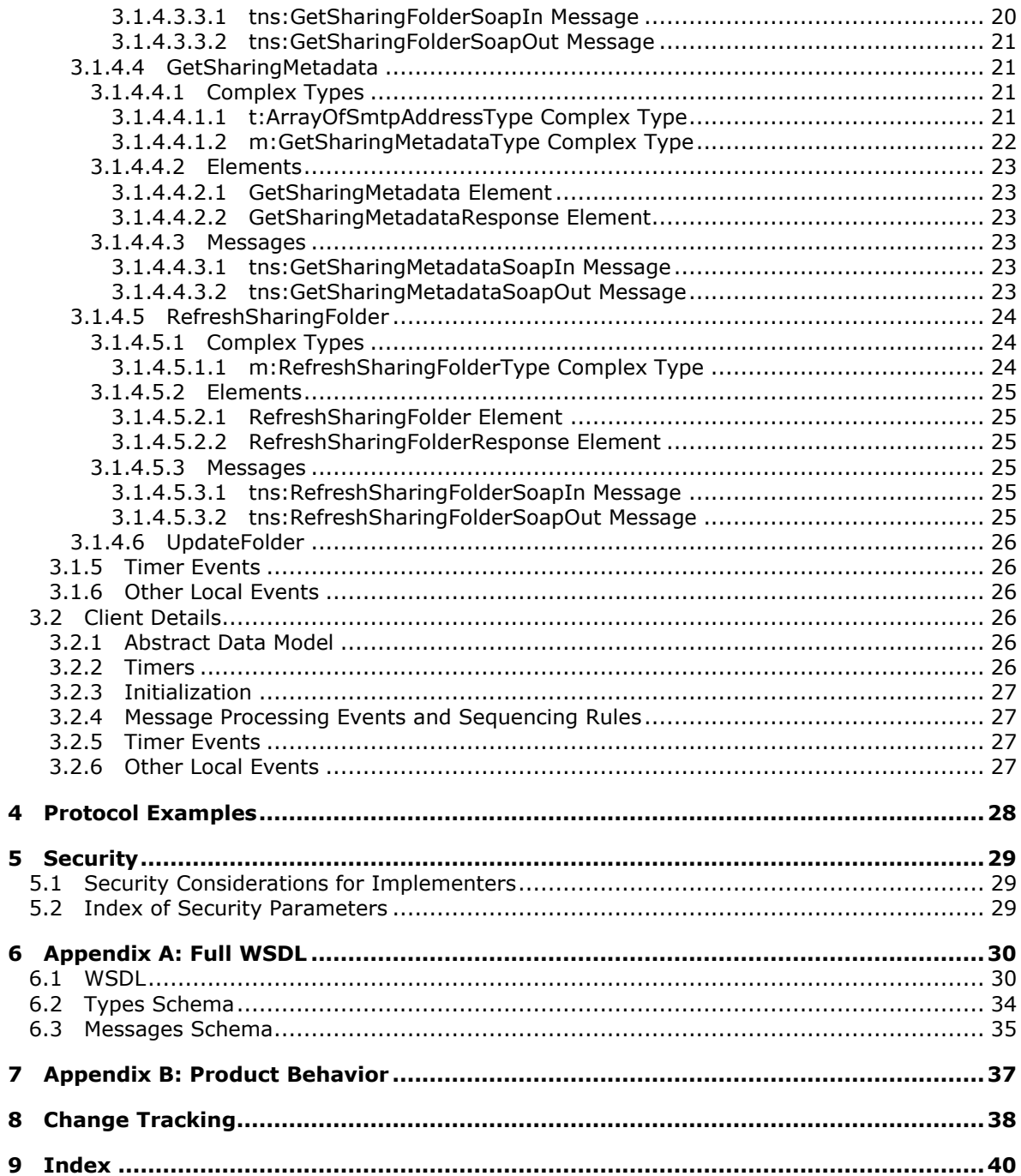

Copyright © 2010 Microsoft Corporation.

## <span id="page-4-0"></span>**1 Introduction**

<span id="page-4-6"></span>This document specifies the Folder Sharing Web Service protocol, which is responsible for managing **[Calendar folders](%5bMS-OXGLOS%5d.pdf)** that are shared between users in separate organizations. Clients use the Folder Sharing Web Service protocol to share **[folders](%5bMS-OXGLOS%5d.pdf)**, get **[shared folders](#page-4-4)**, and update shared folders. Clients use the SOAP [\[SOAP1.1\]](http://www.w3.org/TR/2000/NOTE-SOAP-20000505/) protocol to contact the folder sharing service.

### <span id="page-4-1"></span>**1.1 Glossary**

The following terms are defined in [\[MS-OXGLOS\]:](%5bMS-OXGLOS%5d.pdf)

<span id="page-4-5"></span>**Calendar folder folder Hypertext Transfer Protocol over Secure Sockets Layer (HTTPS) mailbox shared folder Simple Mail Transfer Protocol (SMTP) SOAP body SOAP fault SOAP header SOAP message store Web Services Description Language (WSDL) WSDL message WSDL port type XML XML namespace XML schema**

The following terms are specific to this document:

<span id="page-4-4"></span>**shared folder:** A folder for which a sharing relationship has been created to share the items in the folder between two servers.

<span id="page-4-7"></span>**MAY, SHOULD, MUST, SHOULD NOT, MUST NOT:** These terms (in all caps) are used as described in [\[RFC2119\].](http://www.ietf.org/rfc/rfc2119.txt) All statements of optional behavior use either MAY, SHOULD, or SHOULD NOT.

### <span id="page-4-2"></span>**1.2 References**

### <span id="page-4-3"></span>**1.2.1 Normative References**

We conduct frequent surveys of the normative references to assure their continued availability. If you have any issue with finding a normative reference, please contact [dochelp@microsoft.com.](mailto:dochelp@microsoft.com) We will assist you in finding the relevant information. Please check the archive site, [http://msdn2.microsoft.com/en-us/library/E4BD6494-06AD-4aed-9823-445E921C9624,](http://msdn2.microsoft.com/en-us/library/E4BD6494-06AD-4aed-9823-445E921C9624) as an additional source.

[MS-OXGLOS] Microsoft Corporation, ["Exchange Server Protocols Master Glossary"](%5bMS-OXGLOS%5d.pdf), April 2008.

[MS-OXSHRMSG] Microsoft Corporation, ["Sharing Message Attachment Schema"](%5bMS-OXSHRMSG%5d.pdf), November 2009.

[MS-OXWSCDATA] Microsoft Corporation, ["Common Web Service Data Types"](%5bMS-OXWSCDATA%5d.pdf), July 2009.

[MS-OXWSCORE] Microsoft Corporation, ["Core Items Web Service Protocol Specification"](%5bMS-OXWSCORE%5d.pdf), July 2009.

*Copyright © 2010 Microsoft Corporation.* 

[MS-OXWSFOLD] Microsoft Corporation, ["Folders and Folder Permissions Web Service Protocol](%5bMS-OXWSFOLD%5d.pdf)  [Specification"](%5bMS-OXWSFOLD%5d.pdf), July 2009.

[MS-OXWSLVID] Microsoft Corporation, ["Federated Internet Authentication Web Service Protocol](%5bMS-OXWSLVID%5d.pdf)  [Specification"](%5bMS-OXWSLVID%5d.pdf), November 2009.

[MS-OXWSSYNC] Microsoft Corporation, "Mailbox Contents Synchronization Web Service Protocol [Specification"](%5bMS-OXWSSYNC%5d.pdf), July 2009.

[RFC2119] Bradner, S., "Key words for use in RFCs to Indicate Requirement Levels", RFC 2119, BCP 14, March 1997,<http://www.ietf.org/rfc/rfc2119.txt>

[RFC2396] Berners-Lee, T., Fielding, R., and Masinter, L., "Uniform Resource Identifiers (URI): Generic Syntax", RFC 2396, August 1998,<http://www.ietf.org/rfc/rfc2396.txt>

[RFC2616] Fielding, R., Gettys, J., Mogul, J., et al., "Hypertext Transfer Protocol -- HTTP/1.1", RFC 2616, June 1999,<http://www.ietf.org/rfc/rfc2616.txt>

[RFC2818] Rescorla, E., "HTTP Over TLS", RFC 2818, May 2000,<http://www.ietf.org/rfc/rfc2818.txt>

[SOAP1.1] Box, D., Ehnebuske, D., Kakivaya, G., et al., "Simple Object Access Protocol (SOAP) 1.1", W3C Note, May 2000,<http://www.w3.org/TR/2000/NOTE-SOAP-20000508/>

[WSDL] Christensen, E., Curbera, F., Meredith, G., and Weerawarana, S., "Web Services Description Language (WSDL) 1.1", W3C Note, March 2001,<http://www.w3.org/TR/2001/NOTE-wsdl-20010315>

[XMLNS] Bray, T., Hollander, D., Layman, A., Eds., et al., "Namespaces in XML 1.0 (Third Edition)", December 2009,<http://www.w3.org/TR/REC-xml-names/>

[XMLSCHEMA1] Thompson, H., Beech, D., Maloney, M., and Mendelsohn, N., Eds., "XML Schema Part 1: Structures", W3C Recommendation, May 2001, [http://www.w3.org/TR/2001/REC](http://www.w3.org/TR/2001/REC-xmlschema-1-20010502/)[xmlschema-1-20010502/](http://www.w3.org/TR/2001/REC-xmlschema-1-20010502/)

[XMLSCHEMA2] Biron, P., and Malhotra, A., Eds., "XML Schema Part 2: Datatypes", W3C Recommendation, May 2001,<http://www.w3.org/TR/2001/REC-xmlschema-2-20010502/>

### <span id="page-5-0"></span>**1.2.2 Informative References**

<span id="page-5-3"></span><span id="page-5-2"></span>None.

#### <span id="page-5-1"></span>**1.3 Overview**

The Folder Sharing Web Service protocol specifies data types and operations that enable client applications to manage cross-organization sharing of folder items. This sharing enables a client in one organization to access information from another organization, such as calendar free/busy information. This protocol is applicable to person-to-person sharing scenarios; it does not address organizations sharing information on behalf of the entire organization. The protocol defines operations to create an opaque data structure that authorizes sharing, getting shared folder information, and initiating synchronization of shared folders.

The Folder Sharing Web Service protocol uses a sharing message, as defined in [\[MS-OXSHRMSG\],](%5bMS-OXSHRMSG%5d.pdf) to establish folder sharing. The **GetSharingMetadata** operation (section [3.1.4.4\)](#page-20-4) gets the **EncryptedSharedFolderDataType** complex type (section [2.2.3.4\)](#page-12-3) elements that are required to populate the <SharingMessage> element (section [2.3.6\)](%5bMS-OXSHRMSG%5d.pdf) in the **[XML](%5bMS-OXGLOS%5d.pdf)** sharing message, as specified in [\[MS-OXSHRMSG\]](%5bMS-OXWSLVID%5d.pdf) section 2.3.6.

*[MS-OXWSMSHR] — v20100501 Folder Sharing Web Service Protocol Specification* 

*Copyright © 2010 Microsoft Corporation.* 

The Folder Sharing Web Service protocol requires two clients, a publishing client that is sharing information on behalf of a user, and a subscribing client that is accessing the shared information. To establish the relationship, the two clients perform the following actions.

Publisher actions:

- Call the **GetSharingMetadata** operation (section [3.1.4.4\)](#page-20-4) to get an opaque authentication token that identifies the sharing invitation.
- Construct a Sharing Message Metadata XML document, as specified in [MS-OXSHRMSG], from the response from the **GetSharingMetadata** operation (section [3.1.4.4\)](#page-20-4). The <EncryptedSharedFolderDataCollection> element of the <GetSharingMetaDataResponse> (section [2.2.3.4\)](#page-12-3) element is inserted into the Sharing Message Metadata XML document as the <EncryptedSharedFolderDataCollection> element of the <ProvidersType> element, as specified in [\[MS-OXSHRMSG\]](%5bMS-OXWSLVID%5d.pdf) section 2.3.4.
- Use the **GetFolder** operation, as specified in [\[MS-OXWSFOLD\]](%5bMS-OXWSFOLD%5d.pdf) section 3.1.4.5, to get the permission list for the shared folder.
- Use the [UpdateFolder](%5bMS-OXWSFOLD%5d.pdf) operation, as specified in [\[MS-OXWSFOLD\]](%5bMS-OXWSFOLD%5d.pdf) section 3.1.4.7, to add the new subscriber to the permission list.
- Send the Sharing Message Metadata XML document to the subscriber as an attachment on an email message. The attachment requires the following headers:
	- Content-Type: application/x-sharing-metadata-xml;
	- Content-Disposition: attachment; filename="sharing\_metadata.xml"

Subscriber actions:

- Call the **CreateItem** operation, as specified in [\[MS-OXWSCORE\]](%5bMS-OXWSCORE%5d.pdf) section 3.1.4.2, with an <AcceptSharingInvitationType> element, as specified in [\[MS-OXCDATA\]](%5bMS-OXCDATA%5d.pdf) section 2.2.3.3.
- Get the local sharing folder identifier by calling the **GetSharingFolder** operation (section [3.1.4.3\)](#page-18-3). The local sharing folder is created by the previous call to the **CreateItem** operation.
- Start synchronizing the local sharing folder on the server by calling the **RefreshSharingFolder** operation (section  $3.1.4.5$ ) with the local sharing folder identifier that is returned by the **GetSharingFolder** operation (section [3.1.4.3\)](#page-18-3).

### <span id="page-6-0"></span>**1.4 Relationship to Other Protocols**

<span id="page-6-1"></span>The Folder Sharing Web Service protocol uses SOAP over **[HTTPS](%5bMS-OXGLOS%5d.pdf)**, as shown in the following figure.

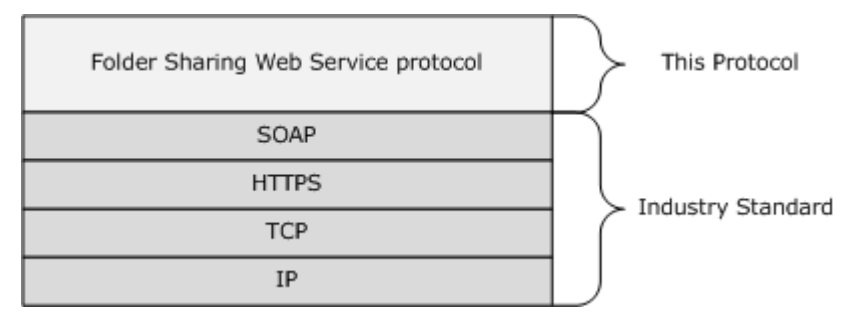

#### **Figure 1: Folder Sharing Web Service protocol HTTPS stack**

*[MS-OXWSMSHR] — v20100501 Folder Sharing Web Service Protocol Specification* 

*Copyright © 2010 Microsoft Corporation.* 

Clients that implement this protocol use operations from the protocols listed in the following table to perform work.

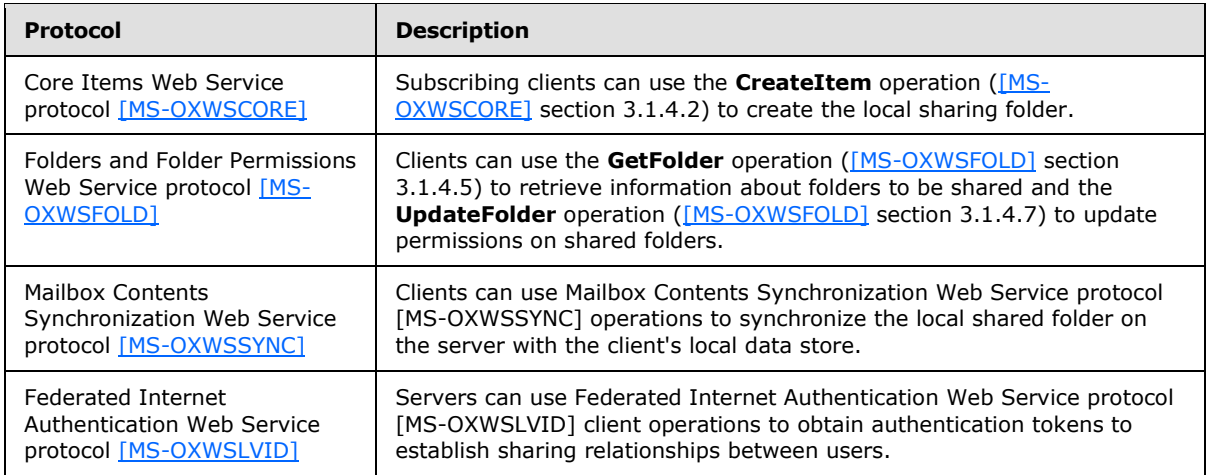

### <span id="page-7-0"></span>**1.5 Prerequisites/Preconditions**

<span id="page-7-7"></span><span id="page-7-5"></span>None.

### <span id="page-7-1"></span>**1.6 Applicability Statement**

<span id="page-7-6"></span>The Folder Sharing Web Service protocol is applicable to SOAP-based clients [\[SOAP1.1\].](http://www.w3.org/TR/2000/NOTE-SOAP-20000505/)

### <span id="page-7-2"></span>**1.7 Versioning and Capability Negotiation**

This document covers versioning in the following areas:

- **Supported Transports:** This protocol uses [\[SOAP1.1\],](http://www.w3.org/TR/2000/NOTE-SOAP-20000505/) as specified in section [2.1.](#page-8-6)
- **Protocol Versions:** This protocol specifies only one **[WSDL port type](%5bMS-OXGLOS%5d.pdf)** version.
- **Security and Authentication Methods:** This protocol relies on the Web server that is hosting it to perform authentication.
- <span id="page-7-9"></span>**Capability Negotiation:** None.

#### <span id="page-7-3"></span>**1.8 Vendor-Extensible Fields**

<span id="page-7-8"></span>None.

#### <span id="page-7-4"></span>**1.9 Standards Assignments**

None.

*Copyright © 2010 Microsoft Corporation.* 

### <span id="page-8-0"></span>**2 Messages**

### <span id="page-8-1"></span>**2.1 Transport**

<span id="page-8-8"></span><span id="page-8-6"></span>The SOAP version supported is SOAP 1.1. For details, see [\[SOAP1.1\].](http://www.w3.org/TR/2000/NOTE-SOAP-20000505/)

### <span id="page-8-2"></span>**2.2 Common Message Syntax**

This section contains common definitions that are used by this protocol. The syntax of the definitions uses **[XML schema](%5bMS-OXGLOS%5d.pdf)**, as defined in [\[XMLSCHEMA1\]](http://www.w3.org/TR/2001/REC-xmlschema-1-20010502/) and [\[XMLSCHEMA2\],](http://www.w3.org/TR/2001/REC-xmlschema-2-20010502/) and **[Web Services](%5bMS-OXGLOS%5d.pdf)  [Description Language \(WSDL\)](%5bMS-OXGLOS%5d.pdf)**, as defined in [\[WSDL\].](http://www.w3.org/TR/2001/NOTE-wsdl-20010315/)

### <span id="page-8-3"></span>**2.2.1 Namespaces**

This specification defines and references various **[XML namespaces](%5bMS-OXGLOS%5d.pdf)** by using the mechanisms specified in [\[XMLNS\].](http://www.w3.org/TR/REC-xml-names/) Although this specification associates a specific XML namespace prefix for each XML namespace that is used, the choice of any particular XML namespace prefix is implementationspecific and not significant for interoperability.

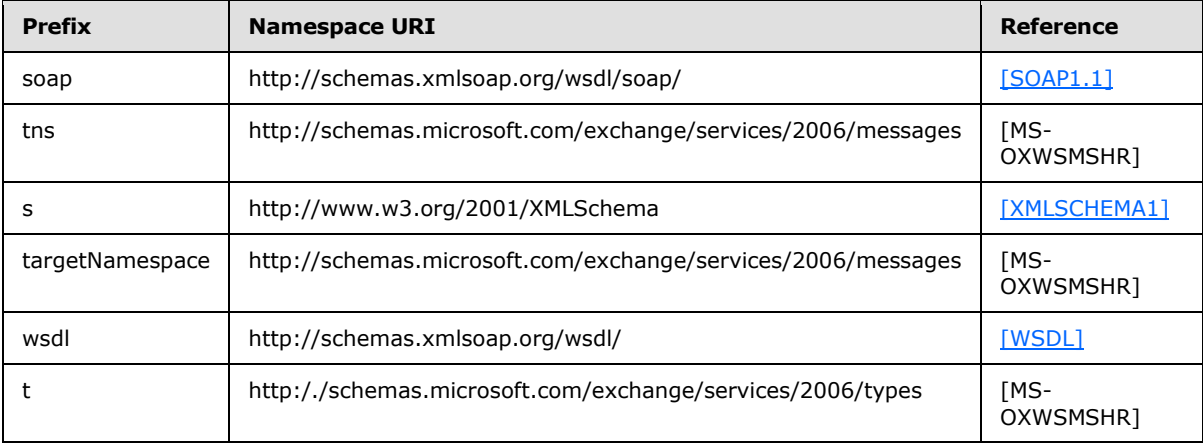

### <span id="page-8-4"></span>**2.2.2 Simple Types**

The following table summarizes the set of common XML schema simple type definitions that are defined by this specification. XML schema simple type definitions that are specific to a particular operation are described with the operation.

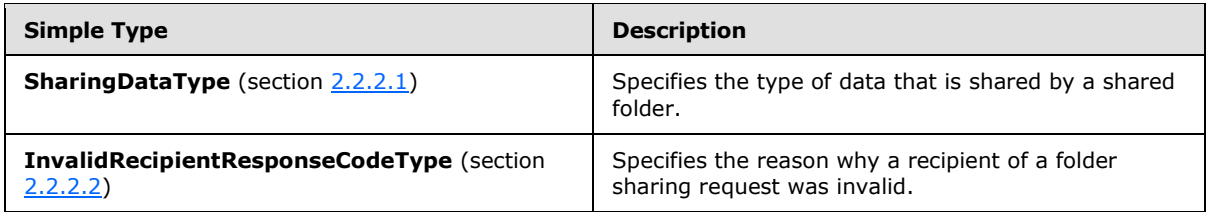

### <span id="page-8-5"></span>**2.2.2.1 t:SharingDataType Simple Type**

<span id="page-8-7"></span>The **SharingDataType** simple type specifies the type of data that is shared by the shared folder.

*[MS-OXWSMSHR] — v20100501 Folder Sharing Web Service Protocol Specification* 

*Copyright © 2010 Microsoft Corporation.* 

```
<xs:simpleType>
  <xs:restriction
    base="xs:string"
  >
    <xs:enumeration
       value="Calendar"
      />
     <xs:enumeration
      value="Contacts"
     />
   </xs:restriction>
</xs:simpleType>
```
#### Enumeration

The following values are defined by the simple type:

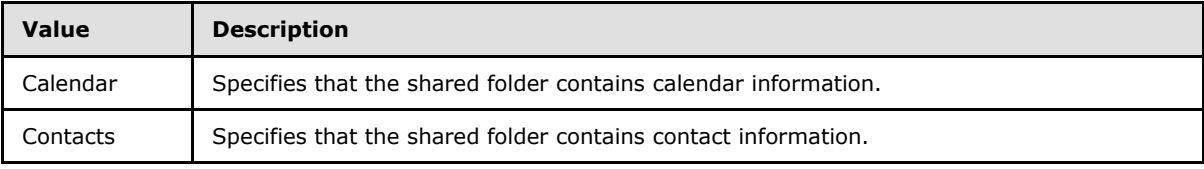

### <span id="page-9-0"></span>**2.2.2.2 t:InvalidRecipientResponseCodeType Simple Type**

The **InvalidRecipientResponseCodeType** simple type specifies the reason why a recipient of a folder sharing request was invalid.

```
<xs:simpleType name="InvalidRecipientResponseCodeType">
  <xs:restriction
    base="xs:string"
  >
    <xs:enumeration
      value="CannotObtainTokenFromSTS"
     />
    <xs:enumeration
      value="RecipientOrganizationNotFederated"
      />
     <xs:enumeration
      value="SystemPolicyBlocksSharingWithThisRecipient"
     />
  </xs:restriction>
</xs:simpleType>
```
#### Enumeration

The following values are defined by the **InvalidRecipientResponseCodeType** simple type:

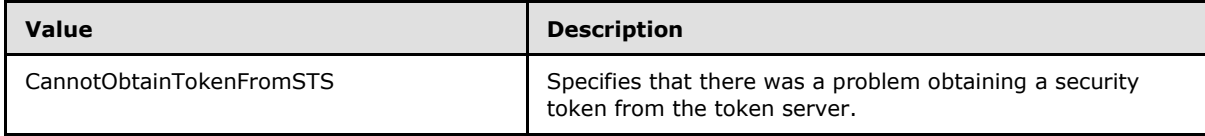

*[MS-OXWSMSHR] — v20100501 Folder Sharing Web Service Protocol Specification* 

*Copyright © 2010 Microsoft Corporation.* 

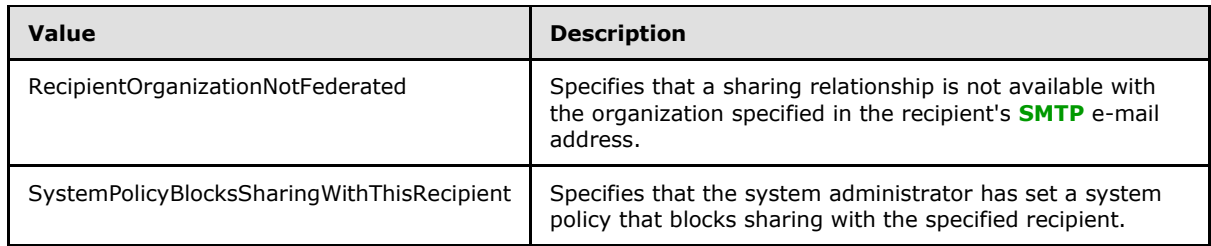

### <span id="page-10-0"></span>**2.2.3 Complex Types**

The following table summarizes the set of common XML schema complex type definitions that are defined by this specification. XML schema complex type definitions that are specific to a particular operation are defined with the operation.

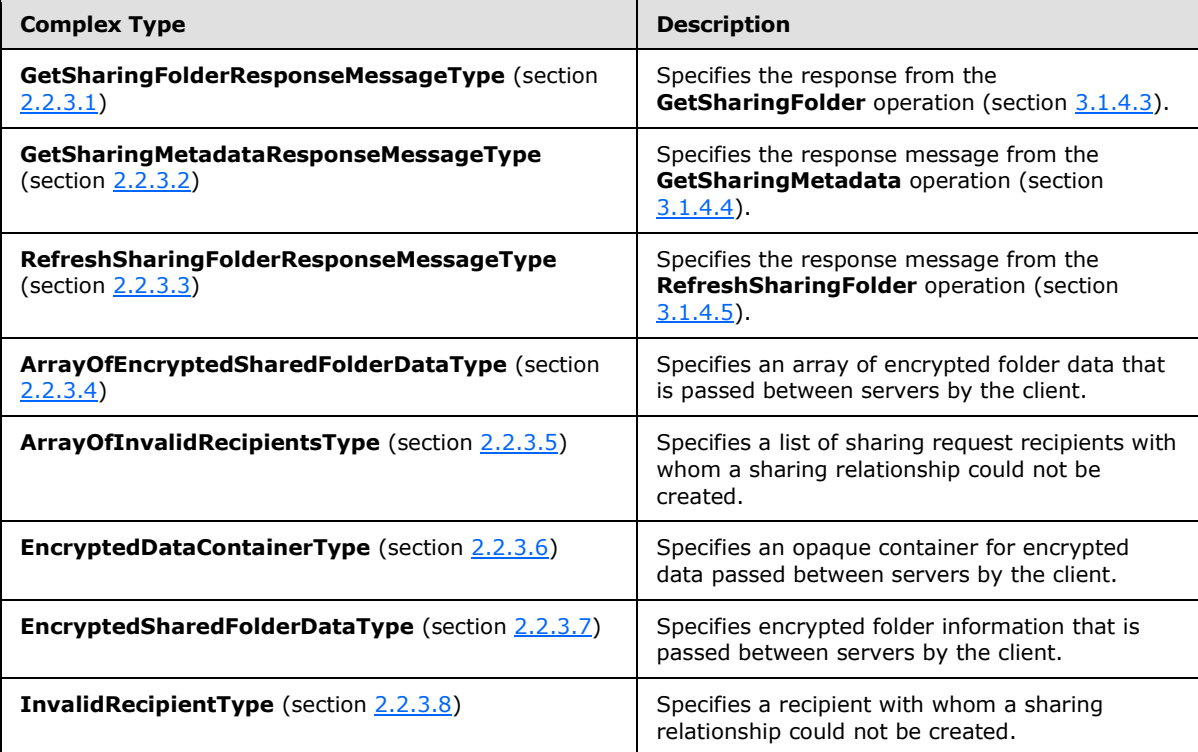

### <span id="page-10-1"></span>**2.2.3.1 m:GetSharingFolderResponseMessageType Complex Type**

The **GetSharingFolderResponseMessageType** complex type specifies the response message from the **GetSharingFolder** operation (section [3.1.4.3\)](#page-18-3). The **GetSharingFolderResponseMessageType** complex type extends the **ResponseMessageType** complex type [\(\[MS-OXWSCDATA\]](%5bMS-OXWSCDATA%5d.pdf) section 2.2.3.52).

```
<xs:complexType name="GetSharingFolderResponseMessageType">
   <xs:complexContent>
     <xs:extension
      base="m:ResponseMessageType"
    \rightarrow
```
*[MS-OXWSMSHR] — v20100501 Folder Sharing Web Service Protocol Specification* 

*Copyright © 2010 Microsoft Corporation.* 

```
 <xs:sequence
         minOccurs="0"
      \rightarrow <xs:element name="SharingFolderId"
           type="t:FolderIdType"
          />
       </xs:sequence>
     </xs:extension>
   </xs:complexContent>
</xs:complexType>
```
#### Child Elements

<span id="page-11-1"></span>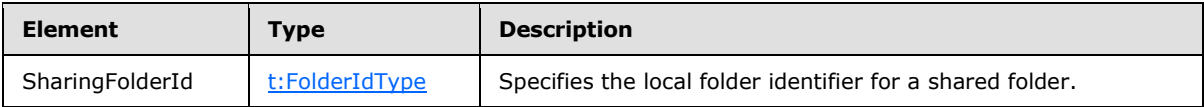

### <span id="page-11-0"></span>**2.2.3.2 m:GetSharingMetadataResponseMessageType Complex Type**

The **GetSharingMetadataResponseMessageType** complex type specifies the response message from the **GetSharingMetadata** operation (section [3.1.4.4\)](#page-20-4). The **GetSharingMetadataResponseMessageType** complex type extends the **ResponseMessageType** complex type [\(\[MS-OXWSCORE\]](%5bMS-OXWSCORE%5d.pdf) section 2.2.3.52).

```
<xs:complexType name="GetSharingMetadataResponseMessageType">
   <xs:complexContent>
     <xs:extension
      base="m:ResponseMessageType"
     >
       <xs:sequence
         minOccurs="0"
      \rightarrow <xs:element name="EncryptedSharedFolderDataCollection"
          type="t:ArrayOfEncryptedSharedFolderDataType"
          />
         <xs:element name="InvalidRecipients"
          type="t:ArrayOfInvalidRecipientsType"
          />
       </xs:sequence>
     </xs:extension>
   </xs:complexContent>
</xs:complexType>
```
#### Child Elements

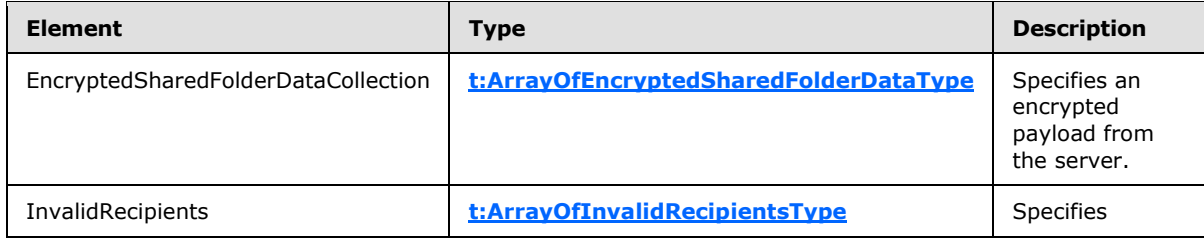

*[MS-OXWSMSHR] — v20100501 Folder Sharing Web Service Protocol Specification* 

*Copyright © 2010 Microsoft Corporation.* 

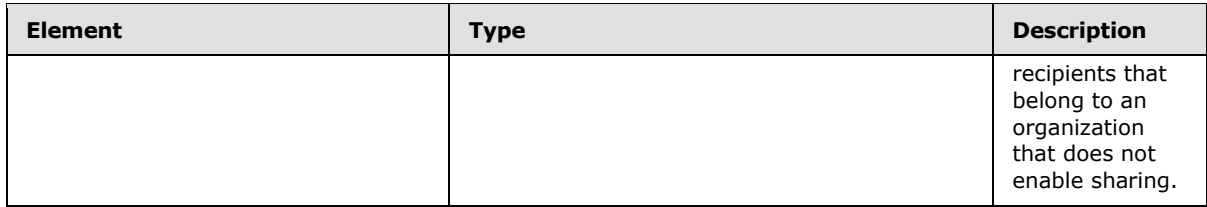

### <span id="page-12-0"></span>**2.2.3.3 m:RefreshSharingFolderResponseMessageType Complex Type**

```
The RefreshSharingFolderResponseMessageType complex type specifies the response from the 
RefreshSharingFolder 3.1.4.5). The
RefreshSharingFolderResponseMessageType complex type extends the 
ResponseMessageType complex type ([MS-OXWSCDATA] section 2.2.3.52).
```

```
<xs:complexType name="RefreshSharingFolderResponseMessageType">
  <xs:complexContent>
     <xs:extension
      base="m:ResponseMessageType"
    / </xs:complexContent>
</xs:complexType>
```
### <span id="page-12-1"></span>**2.2.3.4 t:ArrayOfEncryptedSharedFolderDataType Complex Type**

The **ArrayOfEncryptedSharedFolderDataType** complex type specifies an array of encrypted folder data that is passed between servers by the client.

```
<xs:complexType name="tArrayOfEncryptedSharedFolderDataType">
  <xs:choice
    maxOccurs="unbounded"
    minOccurs="0"
  >
     <xs:element name="EncryptedSharedFolderData"
      type="t:EncryptedSharedFolderDataType"
    / </xs:choice>
</xs:complexType>
```
#### Child Elements

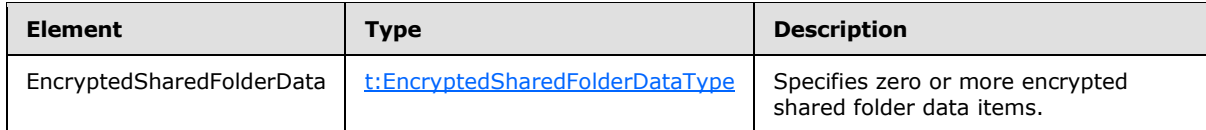

### <span id="page-12-2"></span>**2.2.3.5 t:ArrayOfInvalidRecipientsType Complex Type**

<span id="page-12-5"></span>The **ArrayOfInvalidRecipientsType** complex type specifies a list of sharing request recipients with whom a sharing relationship could not be created.

*[MS-OXWSMSHR] — v20100501 Folder Sharing Web Service Protocol Specification* 

*Copyright © 2010 Microsoft Corporation.* 

```
<xs:complexType name="ArrayOfInvalidRecipientsType">
  <xs:choice
    maxOccurs="unbounded"
  >
    <xs:element name="InvalidRecipient"
      type="t:InvalidRecipientType"
     />
  </xs:choice>
</xs:complexType>
```
### Child Elements

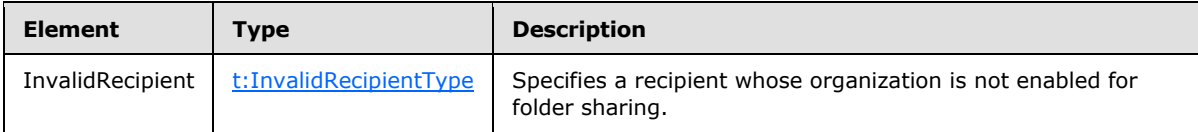

### <span id="page-13-0"></span>**2.2.3.6 t:EncryptedDataContainerType Complex Type**

The **EncryptedDataContainerType** complex type specifies an opaque container for encrypted data that is passed between servers by the client.

```
<xs:complexType name="EncryptedDataContainerType">
  <xs:sequence>
    <xs:any
      process_contents="skip"
    / </xs:sequence>
</xs:complexType>
```
### <span id="page-13-1"></span>**2.2.3.7 t:EncryptedSharedFolderDataType Complex Type**

The **EncryptedSharedFolderDataType** complex type specifies encrypted folder information that is passed between servers by the client.

```
<xs:complexType name="EncryptedSharedFolderDataType">
  <xs:sequence>
    <xs:element name="Token"
      type="t:EncryptedDataContainerType"
    / <xs:element name="Data"
      type="t:EncryptedDataContainerType"
     />
  </xs:sequence>
</xs:complexType>
```
### Child Elements

*[MS-OXWSMSHR] — v20100501 Folder Sharing Web Service Protocol Specification* 

*Copyright © 2010 Microsoft Corporation.* 

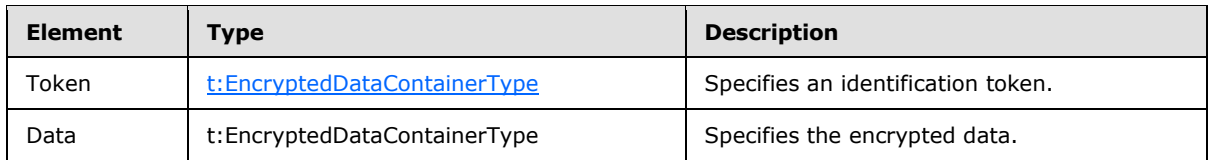

### <span id="page-14-0"></span>**2.2.3.8 t:InvalidRecipientType Complex Type**

The **InvalidRecipientType** complex type specifies a recipient with whom a sharing relationship could not be created.

```
<xs:complexType name="InvalidRecipientType">
  <xs:sequence>
     <xs:element name="SmtpAddress"
      type="t:NonEmptyStringType"
     />
     <xs:element name="ResponseCode"
      type="t:InvalidRecipientResponseCodeType"
      />
     <xs:element name="MessageText"
      type="xs:string"
      minOccurs="0"
     />
   </xs:sequence>
</xs:complexType>
```
#### Child Elements

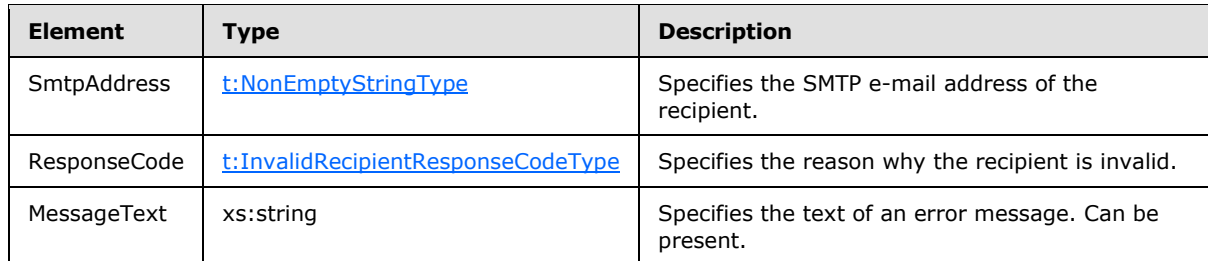

### <span id="page-14-1"></span>**2.2.4 Elements**

This specification does not define any common **XML schema** element definitions.

### <span id="page-14-2"></span>**2.2.5 Attributes**

This specification does not define any common **XML schema** attribute definitions.

### <span id="page-14-3"></span>**2.2.6 Groups**

This specification does not define any common **XML schema** group definitions.

### <span id="page-14-4"></span>**2.2.7 Attribute Groups**

This specification does not define any common **XML schema** attribute group definitions.

*Copyright © 2010 Microsoft Corporation.* 

*<sup>[</sup>MS-OXWSMSHR] — v20100501 Folder Sharing Web Service Protocol Specification* 

## <span id="page-15-0"></span>**2.2.8 Messages**

This specification does not define any common **XML schema** message definitions.

*[MS-OXWSMSHR] — v20100501 Folder Sharing Web Service Protocol Specification* 

*Copyright © 2010 Microsoft Corporation.* 

## <span id="page-16-0"></span>**3 Protocol Details**

The client side of this protocol is simply a pass-through. That is, no additional timers or other state is required on the client side of this protocol. Calls made by the higher-layer protocol or application are passed directly to the transport, and the results that are returned by the transport are passed directly back to the higher-layer protocol or application.

### <span id="page-16-1"></span>**3.1 ExchangeServicePortType Server Details**

<span id="page-16-9"></span>The Folder Sharing Web Service protocol defines a single port type with five operations.

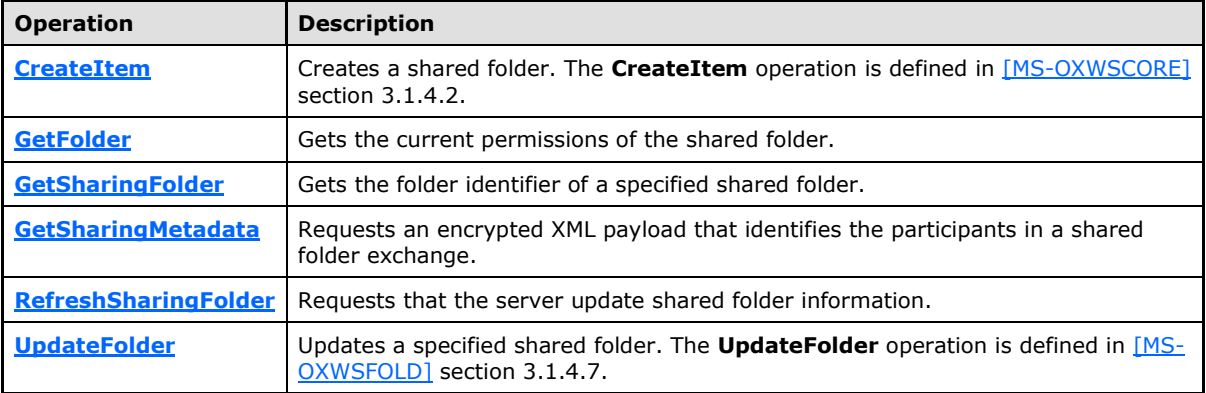

### <span id="page-16-2"></span>**3.1.1 Abstract Data Model**

<span id="page-16-10"></span><span id="page-16-6"></span>The Folder Sharing Web Service protocol is a stateless protocol.

### <span id="page-16-3"></span>**3.1.2 Timers**

<span id="page-16-7"></span>None.

### <span id="page-16-4"></span>**3.1.3 Initialization**

None.

### <span id="page-16-5"></span>**3.1.4 Message Processing Events and Sequencing Rules**

This protocol uses the operations that are listed in the following table.

<span id="page-16-8"></span>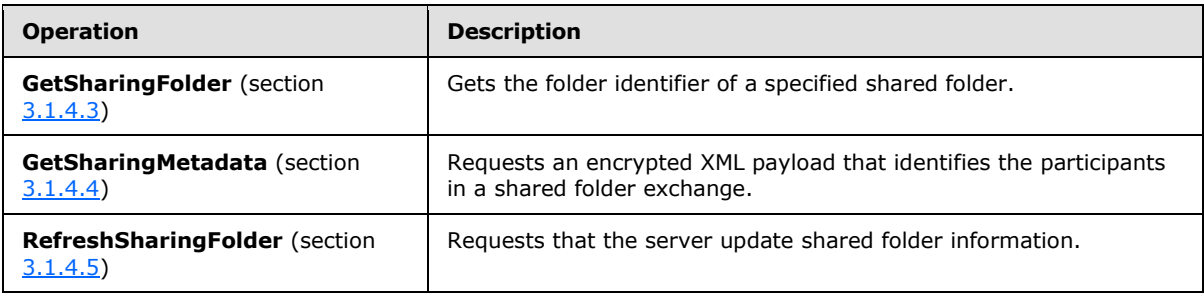

This protocol uses the operations that are listed in the following table.

*[MS-OXWSMSHR] — v20100501 Folder Sharing Web Service Protocol Specification* 

*Copyright © 2010 Microsoft Corporation.* 

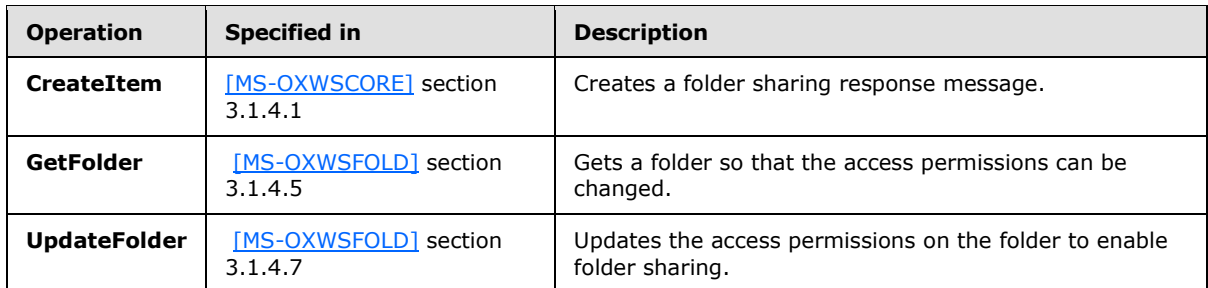

### <span id="page-17-0"></span>**3.1.4.1 CreateItem**

The **CreateItem** operation, as specified in [\[MS-OXWSCORE\]](%5bMS-OXWSCORE%5d.pdf) section 3.1.4.2, creates **AcceptSharingInvitationType** complex type [\(\[MS-OXWSCDATA\]](%5bMS-OXWSCDATA%5d.pdf) section 2.2.3.3) elements.

```
<wsdl:operation name="CreateItem">
      <wsdl:input message="tns:CreateItemSoapIn" />
      <wsdl:output message="tns:CreateItemSoapOut" />
</wsdl:operation>
```
#### Request

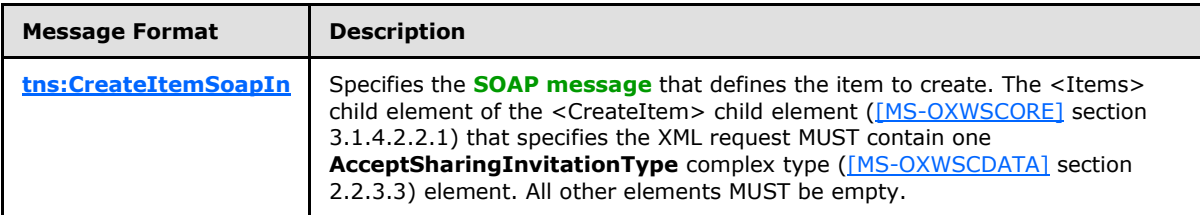

Response

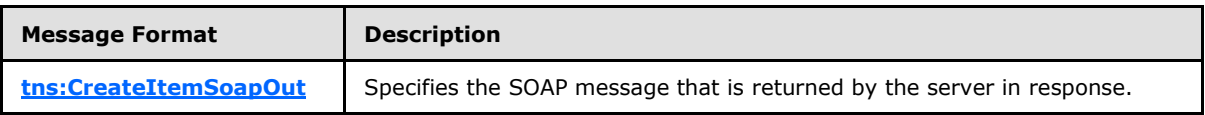

### <span id="page-17-1"></span>**3.1.4.2 GetFolder**

The GetFolder operation, as specified in [\[MS-OXWSFOLD\]](%5bMS-OXWSFOLD%5d.pdf) section 3.1.4.5, gets a shared folder so that the access permissions on a shared folder can be modified.

#### Request

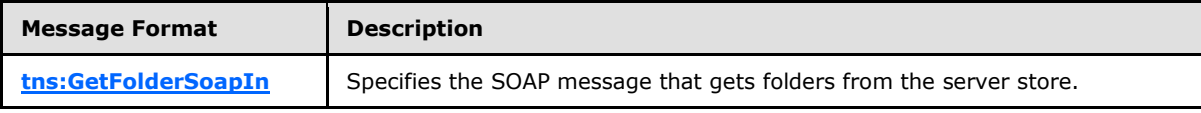

#### Response

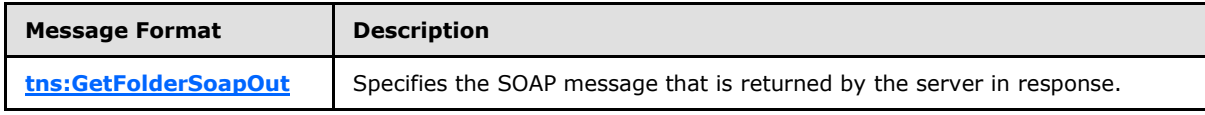

*[MS-OXWSMSHR] — v20100501 Folder Sharing Web Service Protocol Specification* 

*Copyright © 2010 Microsoft Corporation.* 

### <span id="page-18-0"></span>**3.1.4.3 GetSharingFolder**

The **GetSharingFolder** operation gets the local folder identifier of a specified shared folder.

```
<wsdl:operation name="GetSharingFolder">
     <wsdl:input message="tns:GetSharingFolderSoapIn"/>
      <wsdl:output message="tns:GetSharingFolderSoapOut"/>
</wsdl:operation>
```
Request

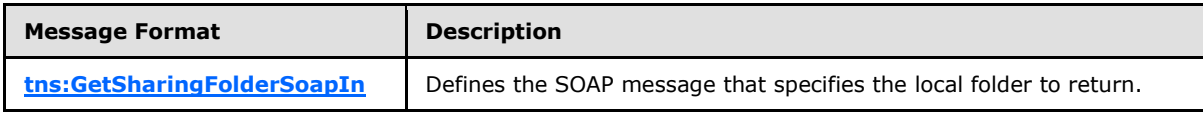

Response

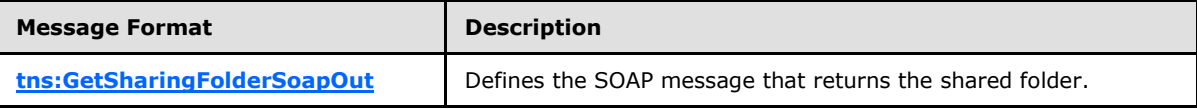

The **GetSharingFolder** operation returns the local folder identifier of a specified shared folder. After the local folder identifier is returned, the **RefreshSharingFolder** operation, as specified in section  $3.1.4.5$ , is used to request that the server synchronize the shared folder information.

### <span id="page-18-1"></span>**3.1.4.3.1 Complex Types**

The following **XML schema** complex type definitions are specific to this operation.

### <span id="page-18-2"></span>**3.1.4.3.1.1 t:GetSharingFolderType Complex Type**

The **GetSharingFolderType** complex type specifies the shared folder to return from the **GetSharingFolder** operation (section [3.1.4.3\)](#page-18-3).

```
<xs:complexType name="GetSharingFolderType">
   <xs:complexContent>
     <xs:extension
       base="m:BaseRequestType"
     >
       <xs:sequence>
         <xs:element name="SmtpAddress"
          type="t:NonEmptyStringType"
          />
         <xs:element name="DataType"
          type="t:SharingDataType"
          minOccurs="0"
          />
         <xs:element name="SharedFolderId"
           type="t:NonEmptyStringType"
           minOccurs="0"
          />
       </xs:sequence>
     </xs:extension>
   </xs:complexContent>
```
*[MS-OXWSMSHR] — v20100501 Folder Sharing Web Service Protocol Specification* 

*Copyright © 2010 Microsoft Corporation.* 

</xs:complexType>

Child Elements

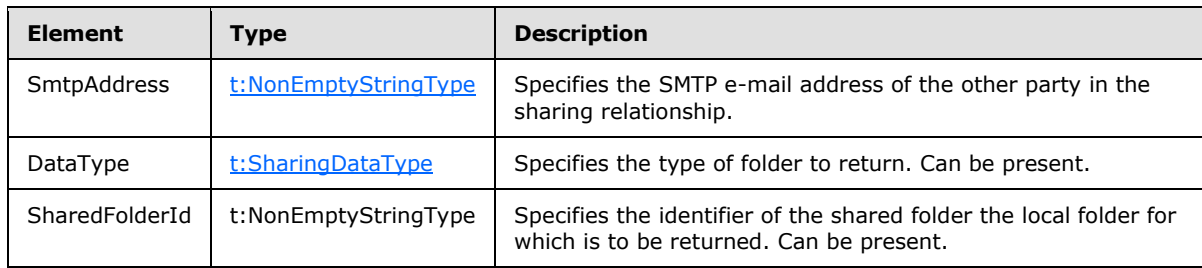

A **GetSharingFolderType** element MUST include either the <SmtpAddress> and <DataType> elements, or the <SharedFolderId> element. The **GetSharingFolderType** element MUST NOT contain both.

### <span id="page-19-0"></span>**3.1.4.3.2 Elements**

The following **XML schema** element definitions are specific to this operation.

### <span id="page-19-1"></span>**3.1.4.3.2.1 GetSharingFolderResponse Element**

The <GetSharingFolderResponse> element specifies the response message from the **GetSharingFolder** operation (section [3.1.4.3\)](#page-18-3).

```
<xs:element name="GetSharingFolderResponse"
  type="m:GetSharingFolderResponseMessageType"
/
```
### <span id="page-19-2"></span>**3.1.4.3.2.2 GetSharingFolder Element**

The <GetSharingFolder> element specifies the base request element for the **GetSharingFolder** operation (section [3.1.4.3\)](#page-18-3).

```
<xs:element name="GetSharingFolder"
  type="m:GetSharingFolderType"
/>
```
### <span id="page-19-3"></span>**3.1.4.3.3 Messages**

<span id="page-19-5"></span>The following **WSDL** message definitions are specific to this operation.

### <span id="page-19-4"></span>**3.1.4.3.3.1 tns:GetSharingFolderSoapIn Message**

The **GetSharingFolderSoapIn** message contains two parts, as described in the following table.

*[MS-OXWSMSHR] — v20100501 Folder Sharing Web Service Protocol Specification* 

*Copyright © 2010 Microsoft Corporation.* 

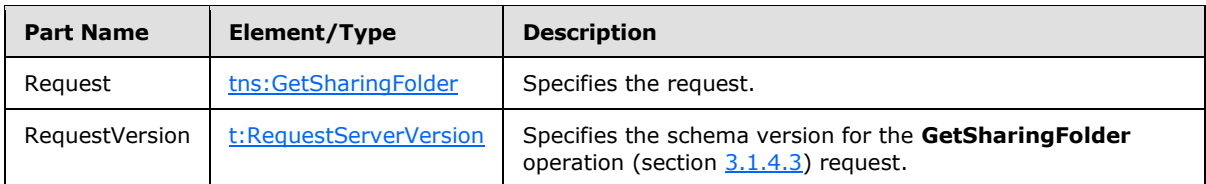

### <span id="page-20-0"></span>**3.1.4.3.3.2 tns:GetSharingFolderSoapOut Message**

<span id="page-20-5"></span>The **GetSharingFolderSoapOut** message contains two parts, as described in the following table.

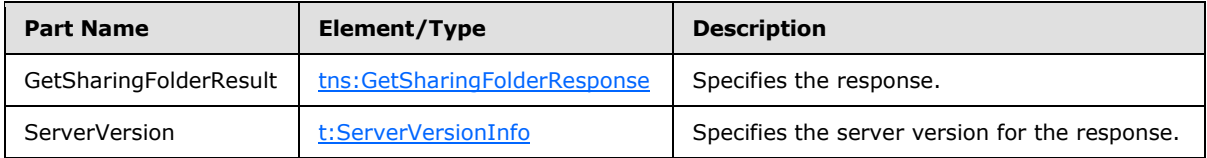

### <span id="page-20-1"></span>**3.1.4.4 GetSharingMetadata**

<span id="page-20-4"></span>The **GetSharingMetadata** operation gets an encrypted XML payload that identifies the participants in a shared folder exchange.

```
<wsdl:operation name="GetSharingMetadata">
     <wsdl:input message="tns:GetSharingMetadataSoapIn"/>
     <wsdl:output message="tns:GetSharingMetadataSoapOut"/>
</wsdl:operation>
```
Request

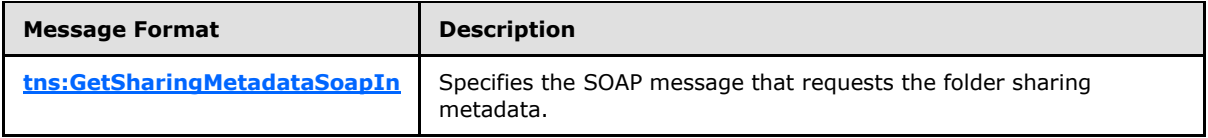

Response

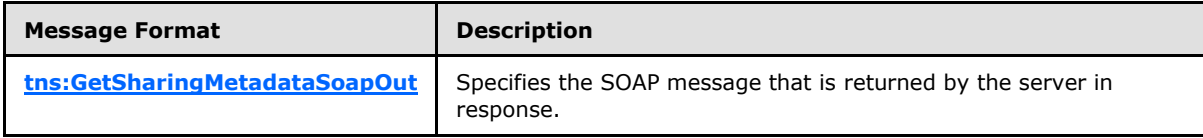

### <span id="page-20-2"></span>**3.1.4.4.1 Complex Types**

The following **XML schema** complex type definitions are specific to this operation.

### <span id="page-20-3"></span>**3.1.4.4.1.1 t:ArrayOfSmtpAddressType Complex Type**

The **ArrayOfSmtpAddressType** complex type specifies an array of SMTP e-mail addresses.

```
<xs:complexType name="ArrayOfSmtpAddressType">
  <xs:choice
    maxOccurs="unbounded"
```
*[MS-OXWSMSHR] — v20100501 Folder Sharing Web Service Protocol Specification* 

*Copyright © 2010 Microsoft Corporation.* 

```
 >
     <xs:element name="SmtpAddress"
      type="t:NonEmptyStringType"
     / </xs:choice>
</xs:complexType>
```
Child Elements

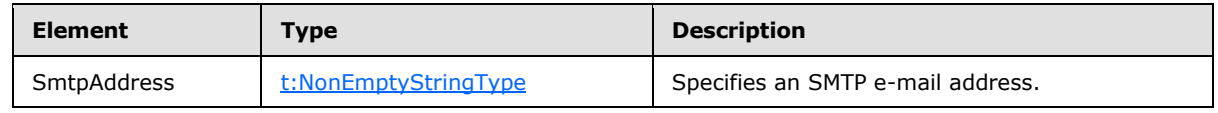

### <span id="page-21-0"></span>**3.1.4.4.1.2 m:GetSharingMetadataType Complex Type**

The **GetSharingMetadataType** complex type specifies the sharing folder and recipients for the **GetSharingMetadata** operation (section [3.1.4.4\)](#page-20-4). The **GetSharingMetadataType** complex type extends the **BaseRequestType** complex type [\(\[MS-OXWSCDATA\]](%5bMS-OXWSCDATA%5d.pdf) section 2.2.3.14).

```
<xs:complexType name="GetSharingMetadataType">
  <xs:complexContent>
     <xs:extension
      base="m:BaseRequestType"
    >
       <xs:sequence>
         <xs:element name="IdOfFolderToShare"
          type="t:FolderIdType"
        / <xs:element name="SenderSmtpAddress"
          type="t:NonEmptyStringType"
         />
         <xs:element name="Recipients"
          type="t:ArrayOfSmtpAddressType"
        / </xs:sequence>
     </xs:extension>
   </xs:complexContent>
</xs:complexType>
```
#### Child Elements

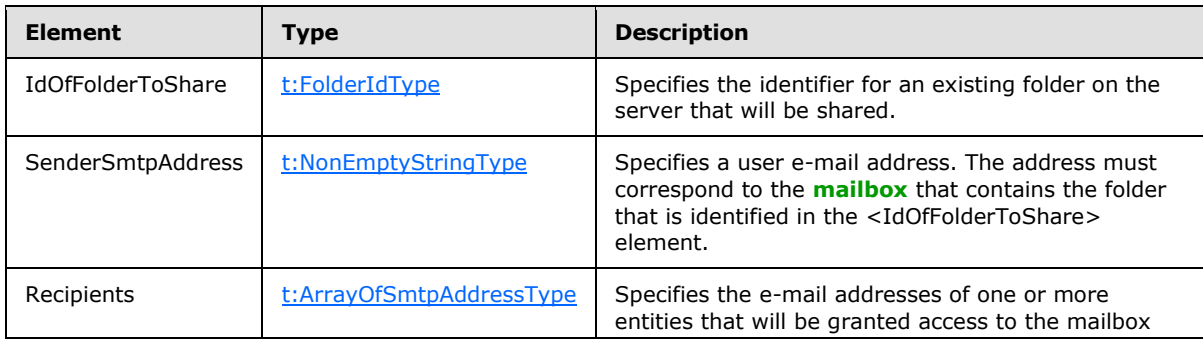

*[MS-OXWSMSHR] — v20100501 Folder Sharing Web Service Protocol Specification* 

*Copyright © 2010 Microsoft Corporation.* 

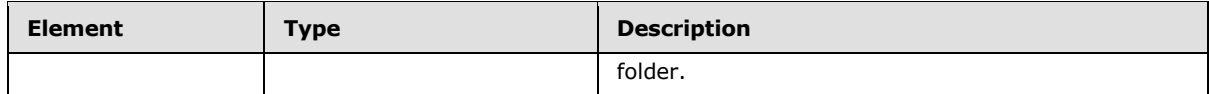

#### <span id="page-22-0"></span>**3.1.4.4.2 Elements**

The following **XML schema** element definitions are specific to this operation.

#### <span id="page-22-1"></span>**3.1.4.4.2.1 GetSharingMetadata Element**

The <GetSharingMetadata> element specifies the base request for the **GetSharingMetadata** operation (section  $3.1.4.4$ ).

```
<xs:element name="GetSharingMetadata"
  type="m:GetSharingMetadataType"
/
```
#### <span id="page-22-2"></span>**3.1.4.4.2.2 GetSharingMetadataResponse Element**

The <GetSharingMetadataResponse> element specifies the response from the **GetSharingMetadata** operation (section [3.1.4.4\)](#page-20-4).

```
<xs:element name="GetSharingMetadataResponse"
  type="m:GetSharingMetadataResponseMessageType"
/>
```
#### <span id="page-22-3"></span>**3.1.4.4.3 Messages**

<span id="page-22-6"></span>The following **WSDL** message definitions are specific to this operation.

#### <span id="page-22-4"></span>**3.1.4.4.3.1 tns:GetSharingMetadataSoapIn Message**

The **GetSharingMetadataSoapIn** message contains two parts, as described in the following table.

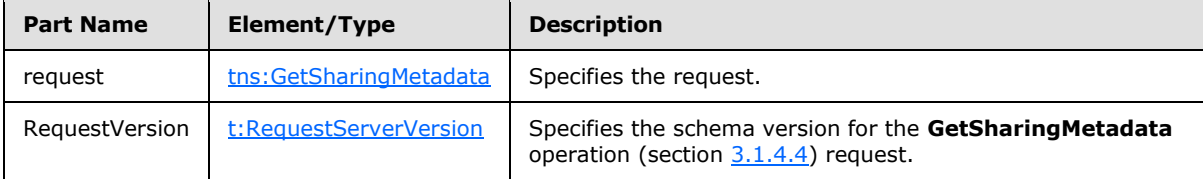

#### <span id="page-22-5"></span>**3.1.4.4.3.2 tns:GetSharingMetadataSoapOut Message**

<span id="page-22-7"></span>The **GetSharingMetadataSoapOut** message contains two parts, as described in the following table.

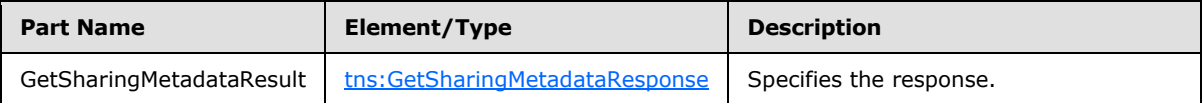

*[MS-OXWSMSHR] — v20100501 Folder Sharing Web Service Protocol Specification* 

*Copyright © 2010 Microsoft Corporation.* 

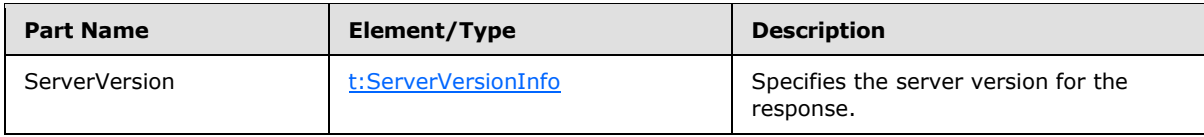

### <span id="page-23-0"></span>**3.1.4.5 RefreshSharingFolder**

<span id="page-23-3"></span>The **RefreshSharingFolder** operation requests that the server synchronize shared folder information to the local sharing folder.

```
<wsdl:operation name="RefreshSharingFolder">
      <wsdl:input message="tns:RefreshSharingFolderSoapIn"/>
      <wsdl:output message="tns:RefreshSharingFolderSoapOut"/>
</wsdl:operation>
```
#### Request

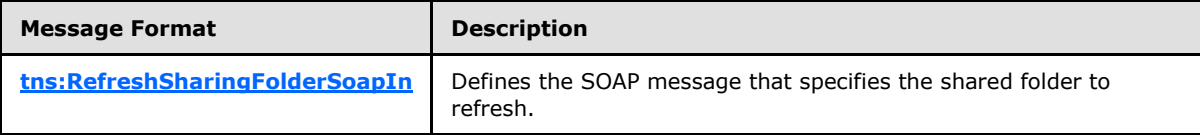

Response

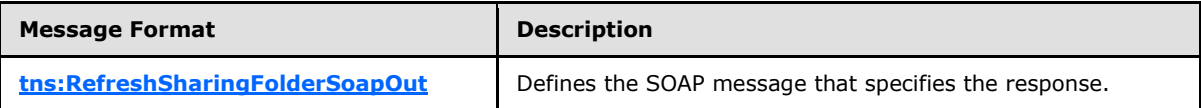

### <span id="page-23-1"></span>**3.1.4.5.1 Complex Types**

The following **XML schema** complex type definitions are specific to this operation.

### <span id="page-23-2"></span>**3.1.4.5.1.1 m:RefreshSharingFolderType Complex Type**

The **RefreshSharingFolderType** complex type specifies the request for the **RefreshSharingFolder** operation (section [3.1.4.5\)](#page-23-3). The **RefreshSharingFolderType** complex type extends the **BaseRequestType** complex type [\(\[MS-OXWSCDATA\]](%5bMS-OXWSCDATA%5d.pdf) section 2.2.3.14).

```
<xs:complexType name="RefreshSharingFolderType">
  <xs:complexContent>
    <xs:extension
      base="m:BaseRequestType"
    >
       <xs:sequence>
         <xs:element name="SharingFolderId"
          type="t:FolderIdType"
          />
       </xs:sequence>
     </xs:extension>
  </xs:complexContent>
</xs:complexType>
```
*[MS-OXWSMSHR] — v20100501 Folder Sharing Web Service Protocol Specification* 

*Copyright © 2010 Microsoft Corporation.* 

Child Elements

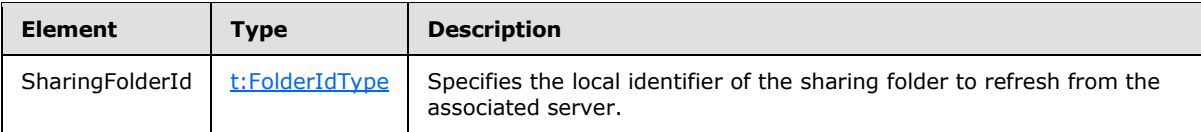

#### <span id="page-24-0"></span>**3.1.4.5.2 Elements**

The following **XML schema** element definitions are specific to this operation.

#### <span id="page-24-1"></span>**3.1.4.5.2.1 RefreshSharingFolder Element**

The <RefreshSharingFolder> element specifies the base request for the **RefreshSharingFolder** operation (section  $3.1.4.5$ ).

```
<xs:element name="RefreshSharingFolder"
  type="m:RefreshSharingFolderType"
/
```
### <span id="page-24-2"></span>**3.1.4.5.2.2 RefreshSharingFolderResponse Element**

The <RefreshSharingFolderResponse> element specifies the response from the **RefreshSharingFolder** operation (section [3.1.4.5\)](#page-23-3).

```
<xs:element name="RefreshSharingFolderResponse"
  type="m:RefreshSharingFolderResponseMessageType"
/>
```
### <span id="page-24-3"></span>**3.1.4.5.3 Messages**

<span id="page-24-6"></span>The following **WSDL** message definitions are specific to this operation.

#### <span id="page-24-4"></span>**3.1.4.5.3.1 tns:RefreshSharingFolderSoapIn Message**

The **RefreshSharingFolderSoapIn** message contains two parts, as described in the following table.

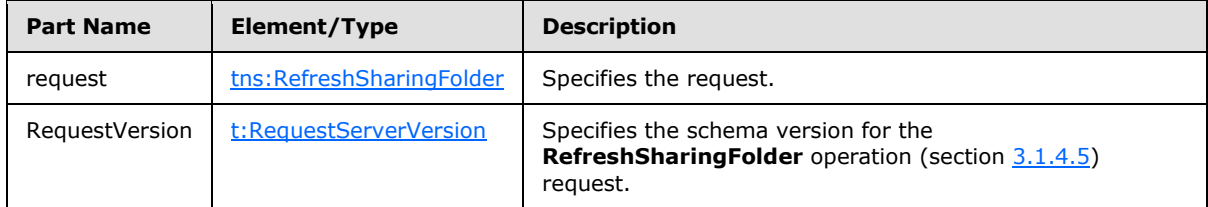

#### <span id="page-24-5"></span>**3.1.4.5.3.2 tns:RefreshSharingFolderSoapOut Message**

<span id="page-24-7"></span>The **RefreshSharingFolderSoapOut** message contains two parts, as described in the following table.

*[MS-OXWSMSHR] — v20100501 Folder Sharing Web Service Protocol Specification* 

*Copyright © 2010 Microsoft Corporation.* 

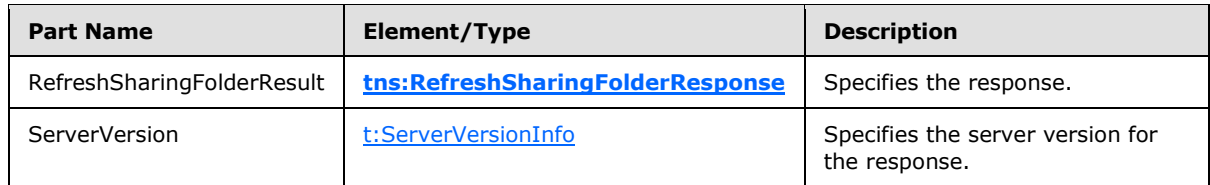

### <span id="page-25-0"></span>**3.1.4.6 UpdateFolder**

The **UpdateFolder** operation, as specified in [\[MS-OXWSFOLD\]](%5bMS-OXWSFOLD%5d.pdf) section 3.1.4.7, updates the access permissions on a shared folder when a sharing relationship is created.

```
<wsdl:operation name="UpdateFolder">
      <wsdl:input message="tns:UpdateFolderSoapIn"/>
      <wsdl:output message="tns:UpdateFolderSoapOut"/>
</wsdl:operation>
```
#### Request

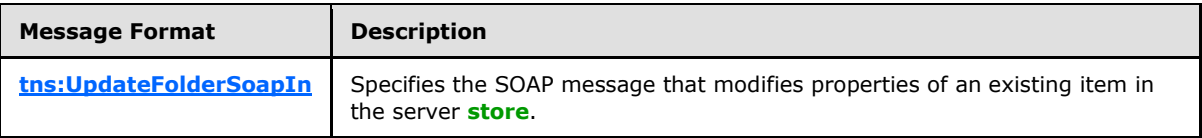

Response

<span id="page-25-7"></span>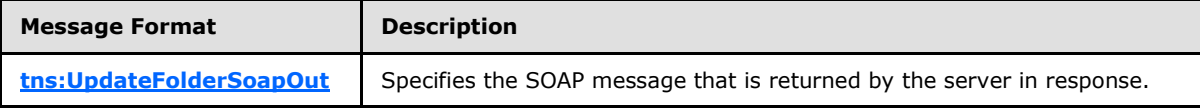

#### <span id="page-25-1"></span>**3.1.5 Timer Events**

<span id="page-25-8"></span>None.

#### <span id="page-25-2"></span>**3.1.6 Other Local Events**

<span id="page-25-6"></span>None.

### <span id="page-25-3"></span>**3.2 Client Details**

The client side of this protocol is simply a pass-through. That is, no additional timers or other state is required on the client side of this protocol. Calls made by the higher-layer protocol or application are passed directly to the transport, and the results that are returned by the transport are passed directly back to the higher-layer protocol or application.

### <span id="page-25-4"></span>**3.2.1 Abstract Data Model**

None.

### <span id="page-25-5"></span>**3.2.2 Timers**

None.

*[MS-OXWSMSHR] — v20100501 Folder Sharing Web Service Protocol Specification* 

*Copyright © 2010 Microsoft Corporation.* 

### <span id="page-26-0"></span>**3.2.3 Initialization**

None.

### <span id="page-26-1"></span>**3.2.4 Message Processing Events and Sequencing Rules**

None.

### <span id="page-26-2"></span>**3.2.5 Timer Events**

None.

### <span id="page-26-3"></span>**3.2.6 Other Local Events**

None.

*[MS-OXWSMSHR] — v20100501 Folder Sharing Web Service Protocol Specification* 

*Copyright © 2010 Microsoft Corporation.* 

## <span id="page-27-0"></span>**4 Protocol Examples**

None.

*[MS-OXWSMSHR] — v20100501 Folder Sharing Web Service Protocol Specification* 

*Copyright © 2010 Microsoft Corporation.* 

## <span id="page-28-0"></span>**5 Security**

### <span id="page-28-1"></span>**5.1 Security Considerations for Implementers**

<span id="page-28-3"></span>The Folder Sharing Web Service protocol does not use any additional security mechanisms.

### <span id="page-28-2"></span>**5.2 Index of Security Parameters**

<span id="page-28-4"></span>None.

*[MS-OXWSMSHR] — v20100501 Folder Sharing Web Service Protocol Specification* 

*Copyright © 2010 Microsoft Corporation.* 

## <span id="page-29-0"></span>**6 Appendix A: Full WSDL**

<span id="page-29-2"></span>The following table lists the XML files that are required to implement the functionality that is specified in this document. The contents of each file are included in this section.

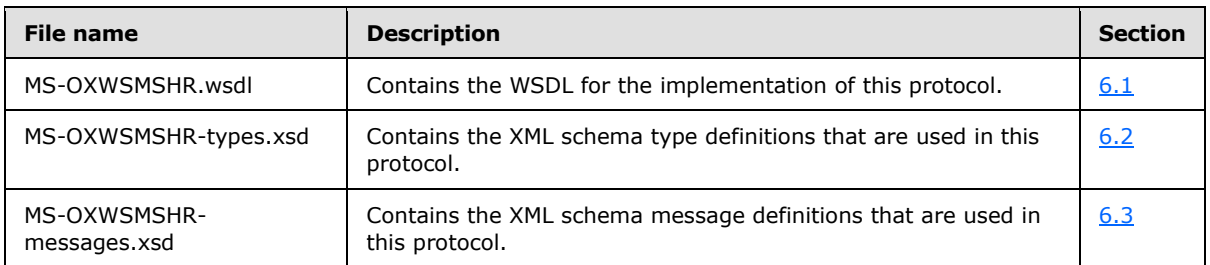

These files have to be placed in a common folder in order for the WSDL to validate and operate. Also, any schema files that are included in or imported into the MS-OXWSMSHR-types.xsd or MS-OXWSMSHR-messages.xsd schemas have to be placed in the common folder along with the files.

### <span id="page-29-1"></span>**6.1 WSDL**

This section contains the contents of the MS-OXWSMSHR.wsdl file and information about additional files that this schema file requires to operate correctly.

MS-OXWSMSHR.wsdl includes the files listed in the following table. For the schema file to operate correctly, these files have to be present in the folder that contains the WSDL, types schema, and messages schema files for this protocol.

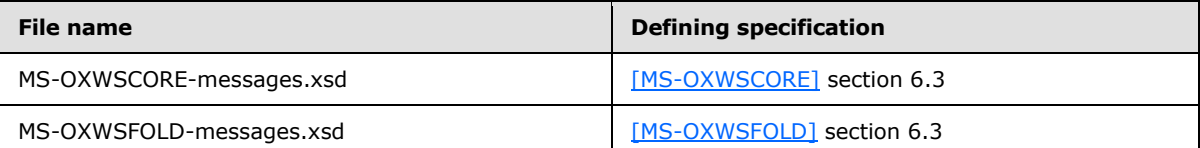

<?xml version="1.0" encoding="utf-8"?> <wsdl:definitions xmlns:soap="http://schemas.xmlsoap.org/wsdl/soap/" xmlns:tns="http://schemas.microsoft.com/exchange/services/2006/messages" xmlns:s="http://www.w3.org/2001/XMLSchema" xmlns:wsdl="http://schemas.xmlsoap.org/wsdl/" xmlns:t="http://schemas.microsoft.com/exchange/services/2006/types" targetNamespace="http://schemas.microsoft.com/exchange/services/2006/messages"> <wsdl:types> <xs:schema id="messages" elementFormDefault="qualified" version="Exchange2010" xmlns:m="http://schemas.microsoft.com/exchange/services/2006/messages" xmlns:tns="http://schemas.microsoft.com/exchange/services/2006/messages" xmlns:t="http://schemas.microsoft.com/exchange/services/2006/types" xmlns:xs="http://www.w3.org/2001/XMLSchema" targetNamespace="http://schemas.microsoft.com/exchange/services/2006/messages" xmlns="http://schemas.microsoft.com/exchange/services/2006/messages">  $$  <xs:import namespace="http://schemas.microsoft.com/exchange/services/2006/types" schemaLocation="MS-OXWSMSHR-types.xsd"/>--> <!-- Add global elements and types from messages.xsd --> <xs:include schemaLocation="MS-OXWSMSHR-messages.xsd"/> <xs:include schemaLocation="MS-OXWSCORE-messages.xsd"/> <xs:include schemaLocation="MS-OXWSFOLD-messages.xsd"/>

</xs:schema>

*[MS-OXWSMSHR] — v20100501 Folder Sharing Web Service Protocol Specification* 

*Copyright © 2010 Microsoft Corporation.* 

*Release: Saturday, May 1, 2010* 

```
 <xs:schema id="types" elementFormDefault="qualified" version="Exchange2010" 
xmlns:t="http://schemas.microsoft.com/exchange/services/2006/types" 
targetNamespace="http://schemas.microsoft.com/exchange/services/2006/types" 
xmlns="http://schemas.microsoft.com/exchange/services/2006/types" 
xmlns:tns="http://schemas.microsoft.com/exchange/services/2006/types" 
xmlns:xs="http://www.w3.org/2001/XMLSchema">
                <xs:import namespace="http://www.w3.org/XML/1998/namespace"/>
                <!-- Add global elements and types from types.xsd -->
           </xs:schema>
      </wsdl:types>
      <wsdl:portType name="ExchangeServicePortType">
           <wsdl:operation name="GetSharingMetadata">
                <wsdl:input message="tns:GetSharingMetadataSoapIn"/>
                <wsdl:output message="tns:GetSharingMetadataSoapOut"/>
           </wsdl:operation>
           <wsdl:operation name="RefreshSharingFolder">
                <wsdl:input message="tns:RefreshSharingFolderSoapIn"/>
                <wsdl:output message="tns:RefreshSharingFolderSoapOut"/>
           </wsdl:operation>
           <wsdl:operation name="GetSharingFolder">
                <wsdl:input message="tns:GetSharingFolderSoapIn"/>
                <wsdl:output message="tns:GetSharingFolderSoapOut"/>
           </wsdl:operation>
           <wsdl:operation name="CreateItem">
                <wsdl:input message="tns:CreateItemSoapIn"/>
                <wsdl:output message="tns:CreateItemSoapOut"/>
           </wsdl:operation>
           <wsdl:operation name="UpdateFolder">
                <wsdl:input message="tns:UpdateFolderSoapIn"/>
                <wsdl:output message="tns:UpdateFolderSoapOut"/>
           </wsdl:operation>
      </wsdl:portType>
      <wsdl:binding name="ExchangeServiceBinding" type="tns:ExchangeServicePortType">
           <wsdl:documentation>
                <wsi:Claim conformsTo="http://ws-i.org/profiles/basic/1.0" 
xmlns:wsi="http://ws-i.org/schemas/conformanceClaim/"/>
           </wsdl:documentation>
           <soap:binding style="document" transport="http://schemas.xmlsoap.org/soap/http"/>
           <wsdl:operation name="GetSharingMetadata">
                <soap:operation 
soapAction="http://schemas.microsoft.com/exchange/services/2006/messages/GetSharingMetadata"/
>
                <wsdl:input>
                     <soap:body parts="request" use="literal"/>
                    <soap:header message="tns:GetSharingMetadataSoapIn" part="RequestVersion" 
use="literal"/>
                </wsdl:input>
                <wsdl:output>
                     <soap:body parts="GetSharingMetadataResult" use="literal"/>
                    <soap:header message="tns:GetSharingMetadataSoapOut" part="ServerVersion" 
use="literal"/>
                </wsdl:output>
           </wsdl:operation>
           <!-- RefreshSharingFolder -->
           <wsdl:operation name="RefreshSharingFolder">
                <soap:operation 
soapAction="http://schemas.microsoft.com/exchange/services/2006/messages/RefreshSharingFolder
"/>
                <wsdl:input>
                     <soap:body parts="request" use="literal"/>
```
*[MS-OXWSMSHR] — v20100501 Folder Sharing Web Service Protocol Specification* 

*Copyright © 2010 Microsoft Corporation.* 

*Release: Saturday, May 1, 2010* 

```
 <soap:header message="tns:RefreshSharingFolderSoapIn" 
part="RequestVersion" use="literal"/>
                </wsdl:input>
                <wsdl:output>
                     <soap:body parts="RefreshSharingFolderResult" use="literal"/>
                    <soap:header message="tns:RefreshSharingFolderSoapOut" 
part="ServerVersion" use="literal"/>
                </wsdl:output>
           </wsdl:operation>
           <!-- GetSharingFolder -->
           <wsdl:operation name="GetSharingFolder">
                <soap:operation 
soapAction="http://schemas.microsoft.com/exchange/services/2006/messages/GetSharingFolder"/>
                <wsdl:input>
                     <soap:body parts="request" use="literal"/>
                    <soap:header message="tns:GetSharingFolderSoapIn" part="RequestVersion" 
use="literal"/>
                </wsdl:input>
                <wsdl:output>
                     <soap:body parts="GetSharingFolderResult" use="literal"/>
                    <soap:header message="tns:GetSharingFolderSoapOut" part="ServerVersion" 
use="literal"/>
                </wsdl:output>
           </wsdl:operation>
           <wsdl:operation name="CreateItem">
                <soap:operation 
soapAction="http://schemas.microsoft.com/exchange/services/2006/messages/CreateItem"/>
                <wsdl:input>
                     <soap:header message="tns:CreateItemSoapIn" part="Impersonation" 
use="literal"/>
                     <soap:header message="tns:CreateItemSoapIn" part="MailboxCulture" 
use="literal"/>
                     <soap:header message="tns:CreateItemSoapIn" part="RequestVersion" 
use="literal"/>
                     <soap:header message="tns:CreateItemSoapIn" part="TimeZoneContext" 
use="literal"/>
                     <soap:body parts="request" use="literal"/>
                </wsdl:input>
                <wsdl:output>
                     <soap:body parts="CreateItemResult" use="literal"/>
                    <soap:header message="tns:CreateItemSoapOut" part="ServerVersion" 
use="literal"/>
                </wsdl:output>
           </wsdl:operation>
           <wsdl:operation name="UpdateFolder">
                <soap:operation 
soapAction="http://schemas.microsoft.com/exchange/services/2006/messages/UpdateFolder"/>
                <wsdl:input>
                     <soap:header message="tns:UpdateFolderSoapIn" part="Impersonation" 
use="literal"/>
                     <soap:header message="tns:UpdateFolderSoapIn" part="MailboxCulture" 
use="literal"/>
                     <soap:header message="tns:UpdateFolderSoapIn" part="RequestVersion" 
use="literal"/>
                     <soap:header message="tns:UpdateFolderSoapIn" part="TimeZoneContext" 
use="literal"/>
                     <soap:body parts="request" use="literal"/>
                </wsdl:input>
                <wsdl:output>
                     <soap:body parts="UpdateFolderResult" use="literal"/>
```
*[MS-OXWSMSHR] — v20100501 Folder Sharing Web Service Protocol Specification* 

*Copyright © 2010 Microsoft Corporation.* 

*Release: Saturday, May 1, 2010* 

```
 <soap:header message="tns:UpdateFolderSoapOut" part="ServerVersion" 
use="literal"/>
                </wsdl:output>
           </wsdl:operation>
      </wsdl:binding>
      <wsdl:message name="UpdateFolderSoapIn">
           <wsdl:part name="request" element="tns:UpdateFolder"/>
           <wsdl:part name="Impersonation" element="t:ExchangeImpersonation"/>
           <wsdl:part name="MailboxCulture" element="t:MailboxCulture"/>
           <wsdl:part name="RequestVersion" element="t:RequestServerVersion"/>
           <wsdl:part name="TimeZoneContext" element="t:TimeZoneContext"/>
      </wsdl:message>
      <wsdl:message name="UpdateFolderSoapOut">
           <wsdl:part name="UpdateFolderResult" element="tns:UpdateFolderResponse"/>
           <wsdl:part name="ServerVersion" element="t:ServerVersionInfo"/>
      </wsdl:message>
      <wsdl:message name="CreateItemSoapIn">
           <wsdl:part name="request" element="tns:CreateItem"/>
           <wsdl:part name="Impersonation" element="t:ExchangeImpersonation"/>
           <wsdl:part name="MailboxCulture" element="t:MailboxCulture"/>
           <wsdl:part name="RequestVersion" element="t:RequestServerVersion"/>
           <wsdl:part name="TimeZoneContext" element="t:TimeZoneContext"/>
      </wsdl:message>
      <wsdl:message name="CreateItemSoapOut">
           <wsdl:part name="CreateItemResult" element="tns:CreateItemResponse"/>
           <wsdl:part name="ServerVersion" element="t:ServerVersionInfo"/>
      </wsdl:message>
      <wsdl:message name="GetSharingMetadataSoapIn">
           <wsdl:part name="request" element="tns:GetSharingMetadata"/>
           <wsdl:part name="RequestVersion" element="t:RequestServerVersion"/>
      </wsdl:message>
      <wsdl:message name="GetSharingMetadataSoapOut">
           <wsdl:part name="GetSharingMetadataResult" 
element="tns:GetSharingMetadataResponse"/>
           <wsdl:part name="ServerVersion" element="t:ServerVersionInfo"/>
      </wsdl:message>
      <wsdl:message name="RefreshSharingFolderSoapIn">
           <wsdl:part name="request" element="tns:RefreshSharingFolder"/>
           <wsdl:part name="RequestVersion" element="t:RequestServerVersion"/>
      </wsdl:message>
      <wsdl:message name="RefreshSharingFolderSoapOut">
           <wsdl:part name="RefreshSharingFolderResult" 
element="tns:RefreshSharingFolderResponse"/>
           <wsdl:part name="ServerVersion" element="t:ServerVersionInfo"/>
      </wsdl:message>
      <wsdl:message name="GetSharingFolderSoapIn">
           <wsdl:part name="request" element="tns:GetSharingFolder"/>
           <wsdl:part name="RequestVersion" element="t:RequestServerVersion"/>
      </wsdl:message>
      <wsdl:message name="GetSharingFolderSoapOut">
           <wsdl:part name="GetSharingFolderResult" element="tns:GetSharingFolderResponse"/>
           <wsdl:part name="ServerVersion" element="t:ServerVersionInfo"/>
      </wsdl:message>
</wsdl:definitions>
```
*[MS-OXWSMSHR] — v20100501 Folder Sharing Web Service Protocol Specification* 

*Copyright © 2010 Microsoft Corporation.* 

*Release: Saturday, May 1, 2010* 

### <span id="page-33-0"></span>**6.2 Types Schema**

This section contains the contents of the MS-OXWSMSHR-types.xsd file and information about additional files that this schema file requires to operate correctly.

MS-OXWSMSHR-types.xsd includes the file listed in the following table. For the schema file to operate correctly, this file has to be present in the folder that contains the WSDL, types schema, and messages schema files for this protocol.

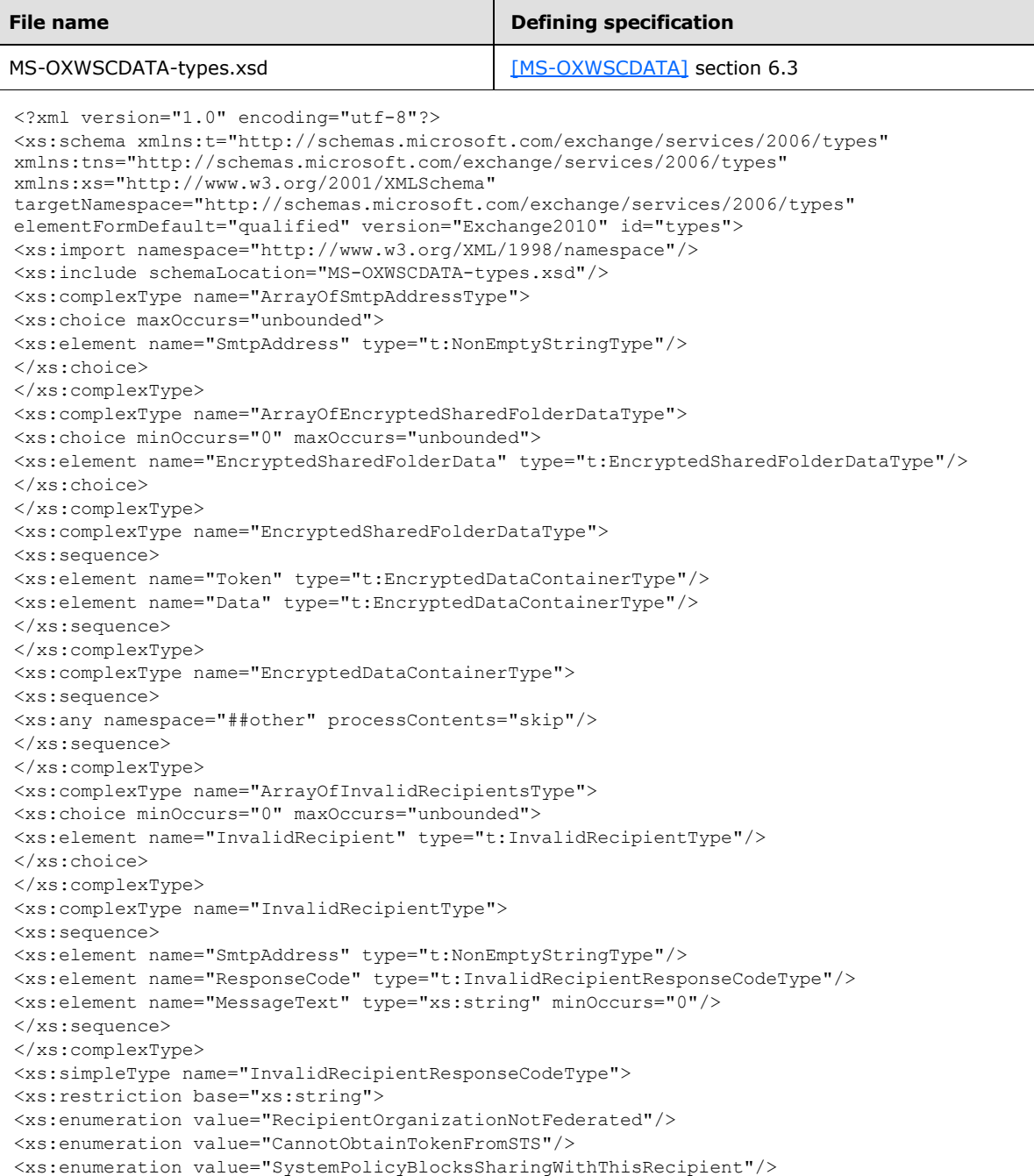

*[MS-OXWSMSHR] — v20100501 Folder Sharing Web Service Protocol Specification* 

*Copyright © 2010 Microsoft Corporation.* 

```
</xs:restriction>
</xs:simpleType>
<xs:element name="SharingSecurity" type="t:EncryptedDataContainerType"/>
<xs:simpleType name="SharingDataType">
<xs:restriction base="xs:string">
<xs:enumeration value="Calendar"/>
<xs:enumeration value="Contacts"/>
</xs:restriction>
</xs:simpleType>
</xs:schema>
```
### <span id="page-34-0"></span>**6.3 Messages Schema**

This section contains the contents of the MS-OXWSMSHR-messages.xsd file and information about additional files that this schema file requires to operate correctly.

MS-OXWSMSHR-messages.xsd includes the file listed in the following table. For the schema file to operate correctly, this file has to be in the folder that contains the WSDL, types schema, and messages schema files for this protocol.

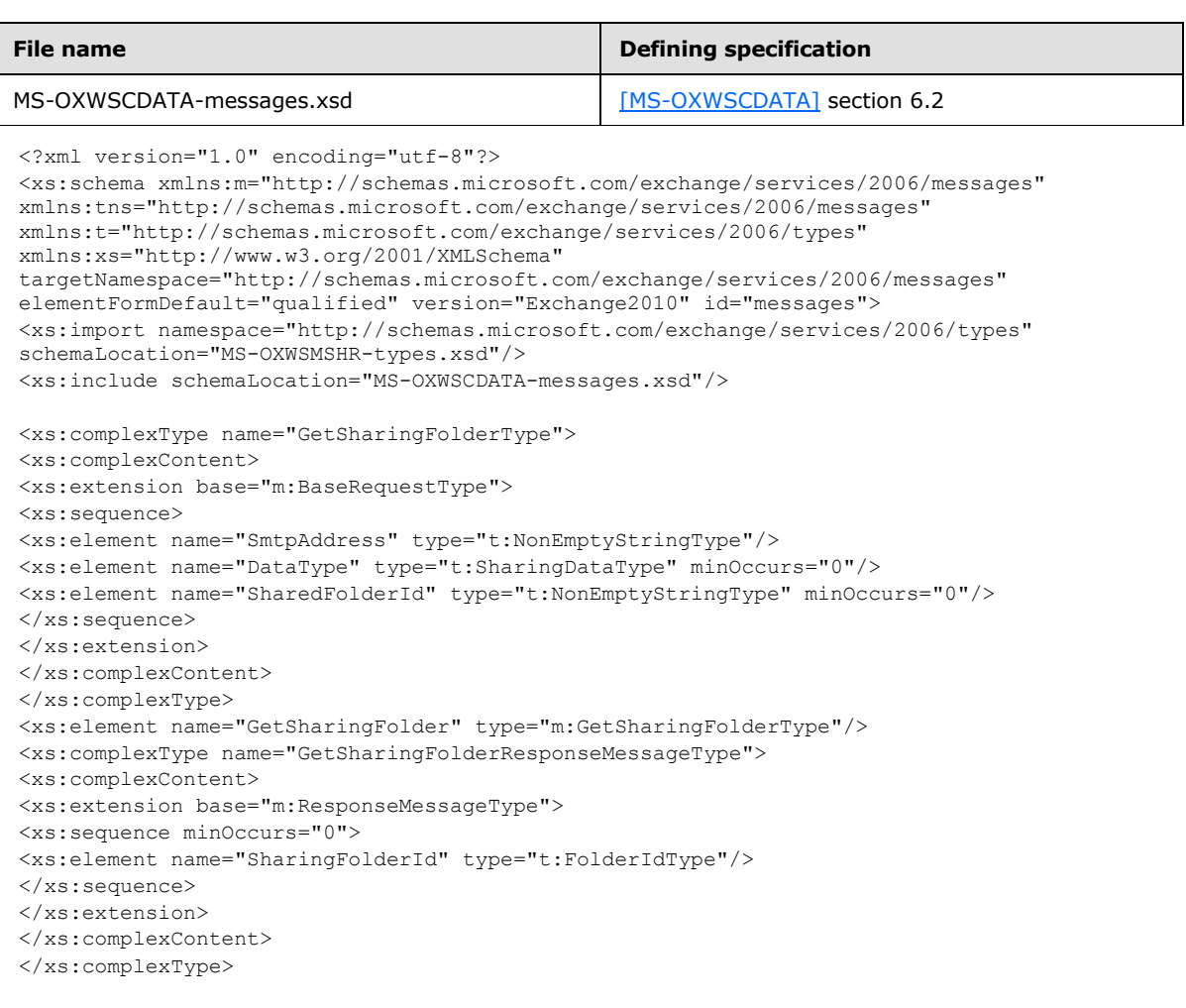

*[MS-OXWSMSHR] — v20100501 Folder Sharing Web Service Protocol Specification* 

*Copyright © 2010 Microsoft Corporation.* 

```
<xs:element name="GetSharingFolderResponse" type="m:GetSharingFolderResponseMessageType"/>
<xs:complexType name="GetSharingMetadataType">
<xs:complexContent>
<xs:extension base="m:BaseRequestType">
<xs:sequence>
<xs:element name="IdOfFolderToShare" type="t:FolderIdType"/>
<xs:element name="SenderSmtpAddress" type="t:NonEmptyStringType"/>
<xs:element name="Recipients" type="t:ArrayOfSmtpAddressType"/>
</xs:sequence>
</xs:extension>
</xs:complexContent>
</xs:complexType>
<xs:element name="GetSharingMetadata" type="m:GetSharingMetadataType"/>
<xs:complexType name="GetSharingMetadataResponseMessageType">
<xs:complexContent>
<xs:extension base="m:ResponseMessageType">
<xs:sequence minOccurs="0">
<xs:element name="EncryptedSharedFolderDataCollection" 
type="t:ArrayOfEncryptedSharedFolderDataType"/>
<xs:element name="InvalidRecipients" type="t:ArrayOfInvalidRecipientsType"/>
</xs:sequence>
</xs:extension>
</xs:complexContent>
</xs:complexType>
<xs:element name="GetSharingMetadataResponse" 
type="m:GetSharingMetadataResponseMessageType"/>
<xs:complexType name="RefreshSharingFolderType">
<xs:complexContent>
<xs:extension base="m:BaseRequestType">
<xs:sequence>
<xs:element name="SharingFolderId" type="t:FolderIdType"/>
</xs:sequence>
</xs:extension>
</xs:complexContent>
</xs:complexType>
<xs:element name="RefreshSharingFolder" type="m:RefreshSharingFolderType"/>
<xs:complexType name="RefreshSharingFolderResponseMessageType">
<xs:complexContent>
<xs:extension base="m:ResponseMessageType"/>
</xs:complexContent>
</xs:complexType>
<xs:element name="RefreshSharingFolderResponse" 
type="m:RefreshSharingFolderResponseMessageType"/>
</xs:schema>
```
*Copyright © 2010 Microsoft Corporation.* 

## <span id="page-36-0"></span>**7 Appendix B: Product Behavior**

<span id="page-36-1"></span>The information in this specification is applicable to the following product versions. References to product versions include released service packs.

■ Microsoft® Exchange Server 2010

Exceptions, if any, are noted below. If a service pack number appears with the product version, behavior changed in that service pack. The new behavior also applies to subsequent service packs of the product unless otherwise specified.

Unless otherwise specified, any statement of optional behavior in this specification prescribed using the terms SHOULD or SHOULD NOT implies product behavior in accordance with the SHOULD or SHOULD NOT prescription. Unless otherwise specified, the term MAY implies that product does not follow the prescription.

*[MS-OXWSMSHR] — v20100501 Folder Sharing Web Service Protocol Specification* 

*Copyright © 2010 Microsoft Corporation.* 

## <span id="page-37-0"></span>**8 Change Tracking**

<span id="page-37-1"></span>This section identifies changes made to [MS-OXWSMSHR] protocol documentation between February 2010 and May 2010 releases. Changes are classed as major, minor, or editorial.

**Major** changes affect protocol interoperability or implementation. Examples of major changes are:

- A document revision that incorporates changes to interoperability requirements or functionality.
- An extensive rewrite, addition, or deletion of major portions of content.
- A protocol is deprecated.
- The removal of a document from the documentation set.
- Changes made for template compliance.

**Minor** changes do not affect protocol interoperability or implementation. Examples are updates to fix technical accuracy or ambiguity at the sentence, paragraph, or table level.

**Editorial** changes apply to grammatical, formatting, and style issues.

**No changes** means that the document is identical to its last release.

Major and minor changes can be described further using the following revision types:

- New content added.
- **Content update.**
- Content removed.
- New product behavior note added.
- **Product behavior note updated.**
- **Product behavior note removed.**
- New protocol syntax added.
- **Protocol syntax updated.**
- **Protocol syntax removed.**
- New content added due to protocol revision.
- Content updated due to protocol revision.
- Content removed due to protocol revision.
- New protocol syntax added due to protocol revision.
- **Protocol syntax updated due to protocol revision.**
- **Protocol syntax removed due to protocol revision.**
- New content added for template compliance.
- Content updated for template compliance.

*Copyright © 2010 Microsoft Corporation.* 

- **•** Content removed for template compliance.
- Obsolete document removed.

Editorial changes always have the revision type "Editorially updated."

Some important terms used in revision type descriptions are defined as follows:

**Protocol syntax** refers to data elements (such as packets, structures, enumerations, and methods) as well as interfaces.

**Protocol revision** refers to changes made to a protocol that affect the bits that are sent over the wire.

Changes are listed in the following table. If you need further information, please contact [protocol@microsoft.com.](mailto:protocol@microsoft.com)

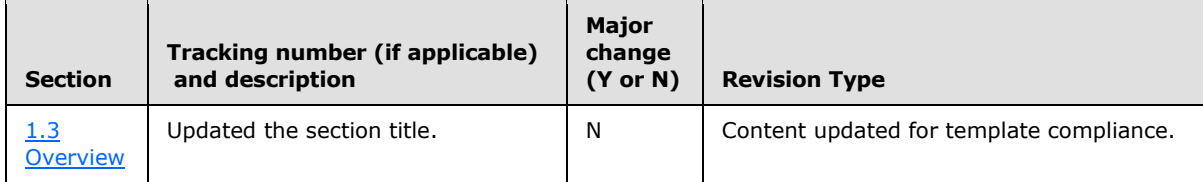

*[MS-OXWSMSHR] — v20100501 Folder Sharing Web Service Protocol Specification* 

*Copyright © 2010 Microsoft Corporation.* 

## <span id="page-39-0"></span>**9 Index**

#### **A**

[Applicability](#page-7-5) 8

### **C**

[Capability negotiation](#page-7-6) 8 [Change tracking](#page-37-1) 38 Client [overview](#page-25-6) 26

### **F**

[Full WSDL](#page-29-2) 30

### **G**

[Glossary](#page-4-5) 5

### **I**

[Introduction](#page-4-6) 5

### **M**

Messages [syntax](#page-8-8) 9 [transport](#page-8-6) 9

### **O**

[Overview](#page-5-2) 6

### **P**

[Preconditions](#page-7-7) 8 [Prerequisites](#page-7-7) 8 [Product behavior](#page-36-1) 37

### **R**

References [informative](#page-5-3) 6 [normative](#page-4-7) 5 [Relationship to other protocols](#page-6-1) 7

### **S**

**Security** [implementer considerations](#page-28-3) 29 [parameter index](#page-28-4) 29 Server [abstract data model](#page-16-6) 17 [initialization](#page-16-7) 17 local events [\(section 3.1.5](#page-25-7) 26, [section 3.1.6](#page-25-8) 26) [message processing](#page-16-8) 17 [overview](#page-16-9) 17 [sequencing rules](#page-16-8) 17

*[MS-OXWSMSHR] — v20100501 Folder Sharing Web Service Protocol Specification* 

*Copyright © 2010 Microsoft Corporation.* 

*Release: Saturday, May 1, 2010* 

[timers](#page-16-10) 17 [Standards assignments](#page-7-8) 8

### **T**

[Tracking changes](#page-37-1) 38

### **V**

[Vendor-extensible fields](#page-7-9) 8 [Versioning](#page-7-6) 8